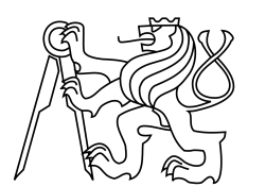

## **ČESKÉ VYSOKÉ UČENÍ TECHNICKÉ V PRAZE**

## FAKULTA DOPRAVNÍ

Ing. Barbora Künzelová

## **Projektové řízení a jeho aplikace v investiční výstavbě**

Diplomová práce

**2016**

čEsKÉ VYsoKÉ UčENí TEcHNIcKÉ v pnaze

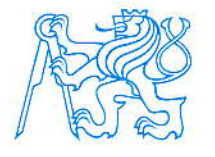

Fakulta dopravni děkan Konviktská 20, 110 00 Praha1

### K6L7 Ustav logistiky a managementu dopravy

# ZADÁNÍ DIPLOMOVÉ PRÁCE

(PROJEKTU, UMĚLECKÉHO DÍLA, UMĚLECKÉHO VÝKONU)

Jméno a příjmení studenta (včetně titulů):

### Ing. Barbora Künzelová

Kód studijního programu a studijní obor studenta:

N 3710 - LO - Logistika, technologie a management dopravy

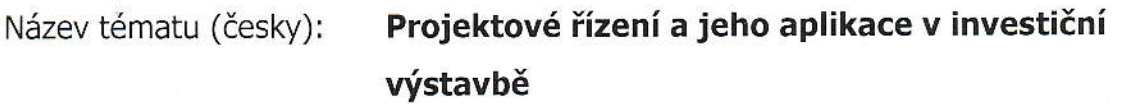

Název tématu (anglicky): Project Management and its Application in Capital Construction

### zásady pro vypracování

Při zpracování diplomové práce se řid'te osnovou uvedenou v následujících bodech:

- · Procesy projektového managementu
- · Plánování projektu v investiční výstavbě metody, postupy
- . Vybrané metody řízení projektu V investiční ýýstavbě, řízení rizika projektu
- · Aplikace časové a zdrojové analýzy na vybraném projektu v investiční výstavbě
- Návrhy a doporučení pro management vybraného projektu v investiční výstavbě

Rozsah grafických prací: dIe pokynů Vedoucího dipIomové práce

Rozsah průvodní zprávy: minimálně 55 stran textu (včetně obrázků, grafů a tabulek, které jsou součástí průvodní zprávy)

Seznam odborné literatury: Svozilová, A. Projektový management. Praha: Grada Publishing, 2011

> Kerzner, H. Project Management, A System Approach to PIanning, Scheduling and Controlling. Tenth Edition, Wiley, New York, 2009

Schwalbe, K. Řízení projektů v IT: kompletní průvodce. Brno: Computer Press, 2011

Vedoucí diplomové práce: prof. Dr. Ing. Otto Pastor, CSc.

### Datum zadání diplomové práce: 30. června 2015

(datum prvního zadání této práce, které musí být nejpozději 10 měsíců před datem prvního předpokládaného odevzdání této práce vyplývajícího ze standardní doby studia)

### Datum odevzdání diplomové práce: 1. června 2016

- a) datum prvního předpokládaného odevzdání práce vyplývající ze standardní doby studia a z doporučeného časového plánu studia
- b) v případě odkladu odevzdání práce následující datum odevzdání práce vyplývající z doporučeného časového plánu studia

doc. Ing. Lukáš Týfa, Ph.D. vedoucí Ústavu logistiky a managementu dopravy

prof. Dr. Ing. Miroslav Svítek, dr. h. c. děkan faku|ty

 $\ell$ 

Potvrzuji převzetí Zadání diplomové práce.

 $cn$ 

Ing. Barbora KÚnZeloVá iméno a podpis studenta

V Praze dne...... .......'.....30. Června 2015

#### **Poděkování**

Ráda bych touto cestou poděkovala všem, kteří mi byli nápomocni během zpracovávání této práce. Zejména děkuji prof. Dr. Ing. Ottovi Pastorovi, CSc. za odborné vedení a za rady, které mi poskytoval nejen během v průběhu psaní této diplomové práce, ale po celou dobu mého studia.

Dále také velice děkuji mé rodině, přátelům a známým za trpělivost a podporu, které se mi dostávalo po celou dobu studia.

#### **Prohlášení**

Předkládám tímto k posouzení a obhajobě diplomovou práci zpracovanou na závěr studia na ČVUT v Praze Fakultě dopravní.

Prohlašuji, že jsem předloženou práci vypracovala samostatně a že jsem uvedla veškeré použité informační zdroje v souladu s Metodickým pokynem o etické přípravě vysokoškolských závěrečných prací.

Nemám závažný důvod proti užívání tohoto školního díla ve smyslu § 60 zákona č. 121/2000 Sb., o právu autorském, o právech souvisejících s právem autorským a o změně některých zákonů (autorský zákon).

V Praze dne 30. května 2016 ……………………….

Podpis

#### **ABSTRAKT**

*Název práce*: Projektové řízení a jeho aplikace v investiční výstavbě *Autor*: Ing. Barbora Künzelová *Ústav*: Ústav logistiky a managementu dopravy (K617) *Vedoucí práce*: prof. Dr. Ing. Otto Pastor, CSc.

Předmětem této práce je představení projektového managementu a jeho aplikace na vybraném projektu investiční výstavby. Ve spolupráci se zadavatelem projektu byl vybrán projekt stavby bioplynové stanice. Čtenář je nejprve seznámen s teoretickými východisky práce, tedy se samotným projektovým managementem, jeho procesy a také se základními metodami a postupy. Další část práce se věnuje síťové analýze a softwaru MS Project. Pro zadaný projekt je sestaven harmonogram projektu v programu MS Project a posléze jsou aplikovány vybrané metody pro jeho analýzu. Pomocí výsledku analýz jsou nakonec sestaveny návrhy a doporučení pro management projektu.

#### **KLÍČOVÁ SLOVA**

Projektový management, projekt, síťová analýza, CPM, PERT

#### **ABSTRACT**

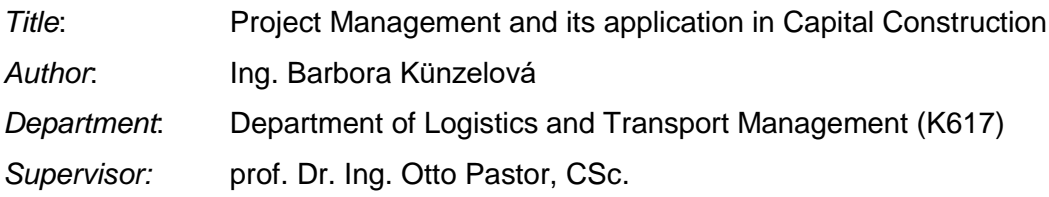

The object of this thesis is the introduction of project management and its application on the selected project in capital construction. In cooperation with the project manager was selected the project of construction of a biogas plant. The reader is first acquainted with the theoretical basis, specifically with the project management, its processes and with the basic methods and procedures of project management. Next part of this thesis is devoted to the network analysis and to the software MS Project. For a given project the project schedule is created in MS Project and selected methods are applied for its analysis. Using the results of analyzes are formulated suggestions and recommendations for the project management.

#### **KEY WORDS**

Project Management, project, network analysis, CPM, PERT

## Obsah

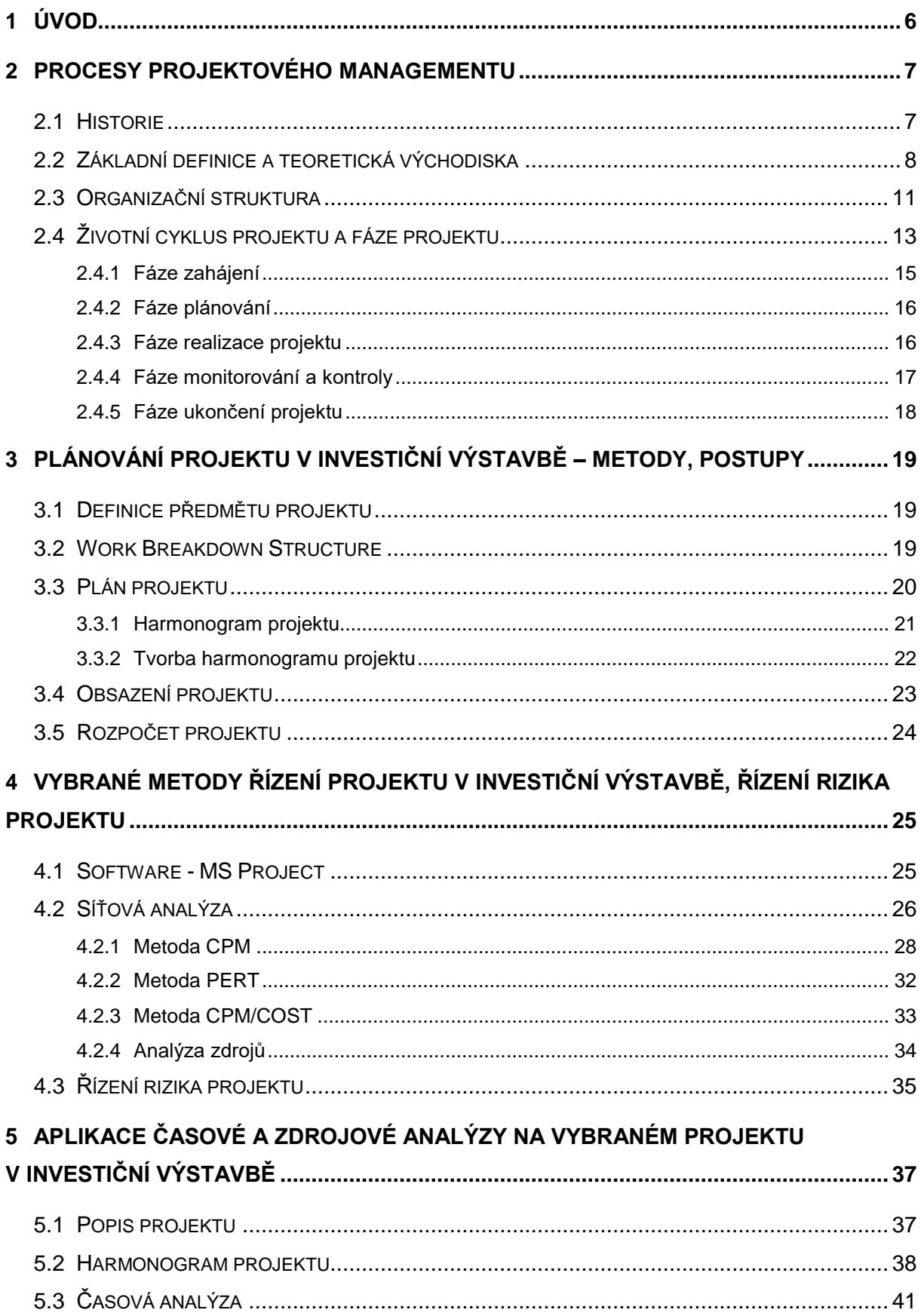

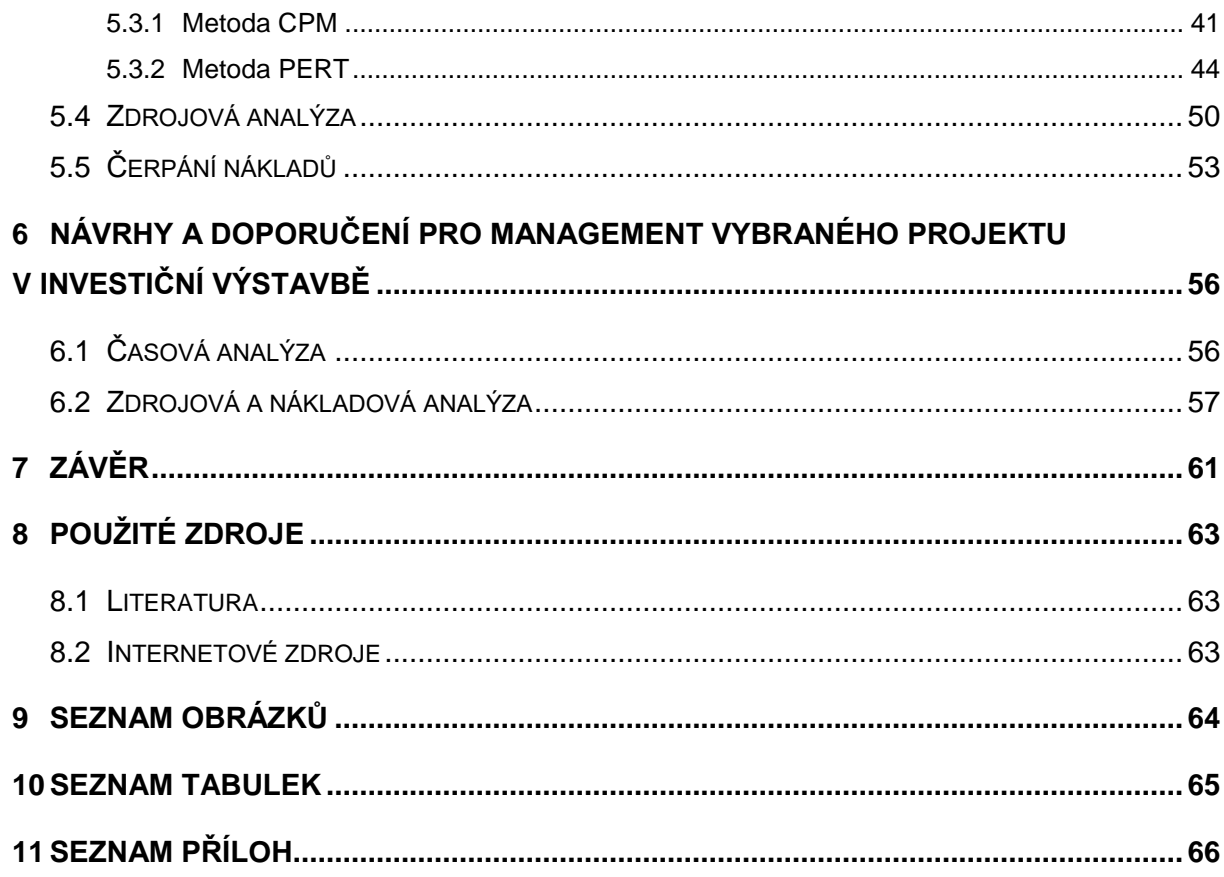

# <span id="page-7-0"></span>**1 Úvod**

V současné době se setkáváme se slovy projekt, projektový management a řízení procesů prakticky každý den. Projekty dnes odevzdávají i děti na základních školách, jsou součástí vládní politiky a také v každé firmě se realizuje nějaký projekt.

Dnes se řadí projektový management mezi vědní obory, avšak jeho historie sahá tisíce let zpátky, mezi první projekty řadíme stavbu Velké čínské zdi, egyptských pyramid a dalších velkolepých staveb. V současné době si těžko dokážeme představit realizaci takových projektů bez všech vymožeností moderní doby. Základy moderního projektového managementu sahají do devatenáctého století a značný rozvoj je spojen s vojenskými a vesmírnými aktivitami.

Pro projekt a projektový management jako takový existuje více definic, které budou v této práci podrobněji popsány. Dovolím si zde uvést definici od prof. RNDr. Ing. Petra Fialy, MBA, CSc.: "Řízení projektů je vědou i uměním. [\[3\]"](#page-64-3). Tato definice dle mého názoru vystihuje komplexnost řízení projektu.

Tato diplomová práce se zabývá projektovým managementem (neboli řízením projektů) a jeho aplikací na zadaném projektu. Ve spolupráci se zadavatelem byl vybrán projekt na stavbu bioplynové stanice, která by měla obsluhovat přibližně 200 000 obyvatel. Nejprve jsou v této práci shrnuty teoretické poznatky a základní definice projektového managamentu a jeho procesů. Podrobněji je popsán životní cyklus projektu včetně jednotlivých fází projektu.

Třetí kapitola se věnuje druhé fázi projektu, tedy fázi plánování. Čtenář se v ní dozví více o samotném plánování projektu. Je zde nastíněn způsob tvorby harmonogramu projektu, rozpočtu a dalších metod využívaných v této fázi projektu.

Čtvrtá kapitola popisuje síťovou analýzu a software MS Project. Síťová analýza slouží jako nástroj pro analýzu projektů na síťovém grafu a spadá do oblasti operačního výzkumu. Do síťové analýzy spadá velmi mnoho metod, čtenář je zde seznámen s vybranými metodami, které slouží k časové, nákladové a zdrojové analýze.

Praktická část této práce je rozdělena do dvou kapitol, v první je sestaven projekt v programu MS Project a jsou provedeny vybrané analýzy. Cílem těchto analýz je získat návrhy a doporučení pro management projektu, která jsou předložena v poslední kapitole.

Cílem této práce je sestavení harmonogramu projektu v programu MS Project, provedení vybraných analýz a sestavení doporučení pro management. Požadavky managementu projektu lze shrnout následovně: co nejkratší doba realizace při co nejnižších nákladech.

## <span id="page-8-0"></span>**2 Procesy projektového managementu**

### <span id="page-8-1"></span>**2.1 Historie<sup>1</sup>**

Historie řízení projektů sahá až do doby starověkých civilizací, ve kterých byly budovány velkolepé stavby jako například egyptské pyramidy v Gíze a Velká čínská zeď. Plánování a následné řízení obrovských projektů bez všech dnes dostupných technologií je pro nás takřka nepředstavitelné. Až do devatenáctého století velké stavby plánovali a řídili architekti a stavební inženýři.

Základy moderního projektového managementu sahají do devatenáctého století a jsou spojeny s Frederickem Taylorem a Henrym Ganttenem, který vyvinul dodnes hojně používané Ganttovy diagramy. Ty slouží jako grafický prostředek pro plánování a řízení projektů. Původně byly určeny pro plánování a řízení stavby lodí.

Největší rozvoj projektového managementu je spojen s vývojem pro vojenské a kosmické projekty v padesátých a šedesátých letech minulého století. V tomto období byly vyvinuty metody, které se používají i dnes. Jedná se například o metody síťové analýzy, a to metodu CPM (Critical Path Method) a metodu PERT (Program Evaluation and Review Technique), která vznikla v roce 1958 pro řízení vojenského projektu Polaris v USA (vývoj balisticky řízené střely).

Společně s rozvojem počítačů vznikaly první specializované softwary pro řízení projektů. Mezi první patřil Harcard Project Manager z roku 1983. První verze dnes velmi využívaného softwaru MS Project byla zveřejněna v roce 1995.

Dnes existuje mnoho asociací projektového řízení, mezi nejznámější patří asociace IPMA (International Project Management Association), která původně sdružovala evropské projektové manažery, a její původní název byl INTERNET. Kvůli jinému významu jejich názvu se asociace později přejmenovala a dnes sdružuje organizace z celého světa. V USA byl založen institut PMI (Project Management Institute), který je dnes jednou z nejvýznamnějších světových organizací projektových manažerů. Tyto organizace dnes vydávají odborné časopisy, organizují semináře a také provádí certifikaci projektových manažerů. V České republice působí společnost SPR (Společnost pro projektové řízení), která je členem společnosti IMPA.

<sup>1</sup>  $^1$  Použitá literatura [\[3\]](#page-64-3) a [\[9\].](#page-64-4)

### <span id="page-9-0"></span>**2.2 Základní definice a teoretická východiska**

V této kapitole budou nastíněny základní pojmy a východiska potřebné pro tuto diplomovou práci.

#### **Projektový management**

Definicí projektového managementu lze nalézt více, mezi nejčastěji uváděné patří definice institutu PMI, který definuje projektový management jako *aplikaci znalostí, schopností, nástrojů a technologií na aktivity projektu tak, aby tyto splnily požadavky projektu.* Druhá definice pochází od profesora Harolda Kerznera, který je uznávaným odborníkem na projektový management a který ho definuje jako *souhrn aktivit spočívající v plánování, organizování, řízení a kontrole zdrojů společnosti s relativně krátkodobým cílem, který byl stanoven pro realizaci specifických cílů a záměrů.* [\[9\]](#page-64-4)

#### **Projekt**

Stejně jako pro projektový management i pro projekt existuje více definic. Projekt lze obecně definovat jako *jedinečný sled činností s jasně stanovenými cíli, omezeným časem, náklady a zdroji, na jehož realizaci se podílí tým, který je řízený jednou osobou.* Každý projekt je díky své jedinečnosti a dočasnosti neopakovatelný, mezi projekty tedy neřadíme rutinní, opakované činnosti. [\[1\]](#page-64-5)

Dle institutu PMI lze projekt definovat jako *dočasné úsilí vynaložené na vytvoření unikátního produktu, služby nebo určitého výsledku.* Profesor H. Kerzner definuje projekt jako *jakýkoliv jedinečný sled aktivit a úkolů, který má:*

- *dán specifický cíl, jenž má být jeho realizací splněn;*
- *definováno datum začátku a konce uskutečnění;*
- *stanoven rámec pro čerpání zdrojů potřebných pro jeho realizaci*. [\[9\]](#page-64-4)

Z těchto definic lze určit hlavní rysy projektu, a to:

- **dočasnost** je stanoven časový rámec určením začátku a konce projektu (datum, či naplnění cílů),
- **jedinečnost**  projekt je vzhledem ke své jedinečnosti neopakovatelný, realizován je jen jednou,
- **cíl** je přesně stanoven produkt projektu,
- **zdroje** projekt je realizován pomocí omezených zdrojů.

Projekt lze také chápat jako sled navazujících procesů, kde každý proces je posloupnost činností. Projektové procesy lze rozdělit na dvě základní skupiny, a to na procesy řízení

projektů a na produktově orientované procesy. První skupina procesů odpovídá řídícím procesům, produktově orientované procesy jsou hodnototvorné procesy, tedy vytvářejí produkt projektu.

#### **Trojimperativ a produkt projektu**

Dále z definice vyplývají tři základní faktory, které samotný projekt výrazně ovlivňují. Jedná se o čas, náklady ("cena") a produkt projektu ("co"). Čas realizace projektu určuje začátek a konec projektu pomocí určení data zahájení a data ukončení, ve kterém by měly být naplněny všechny stanovené cíle. Náklady reprezentují přímé i nepřímé náklady a zahrnují náklady na zdroje. Cílem projektu je vytvoření unikátního produktu, tedy produktu projektu. Jedná se o jakýkoliv výsledek, výstup projektu, nebo jiný cíl projektu, který byl předem stanoven a který má být v rámci projektu vytvořen. Projekt je tedy hodnototvorný proces a jeho cílem je vytvoření nového produktu (např. předmět, služba, nebo jejich kombinace). Dle [\[9\]](#page-64-4) platí pro produkt projektu alespoň jedna z následujících možností:

- je kvantifikovatelný a může představovat ucelený fyzický objekt nebo jeho část,
- generuje určitou službu, například zlepšení výkonnosti podnikového procesu,
- vytváří výsledek, který se stává vstupem pro jiné interní nebo externí procesy, například studie jako výsledek výzkumného projektu.

Při plánování projektu však nesmíme zapomenout na kvalitu projektu, protože pokud bychom se zaměřili pouze na minimalizaci času realizace projektu, nákladů a zdrojů, velmi pravděpodobně bychom nebyli s výsledkem spokojeni. Všechny faktory jsou shrnuty na obrázku č. 1, který se nazývá "trojimperativ". Mezi jednotlivými vrcholy existují různé závislosti, např. mezi cenou a časem je nepřímá úměra, zatímco mezi výstupem projektu a cenou je úměra přímá.

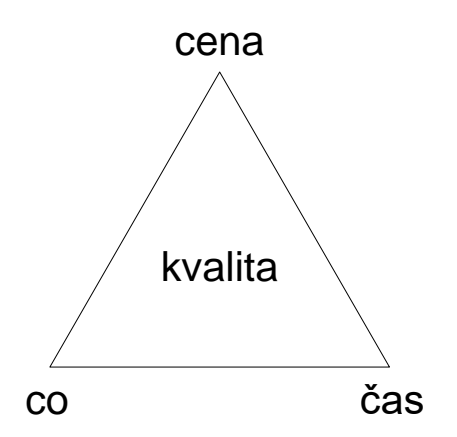

<span id="page-10-0"></span>**Obrázek č. 1:** Trojimperativ [zdroj vlastní]

Dalším důležitým faktorem, který ovlivňuje projekt, je okolí projektu, tedy prostředí, ve kterém je projekt realizován. Nejedná se pouze o fyzické okolí, ale i o kulturní a sociální prostředí, politické prostředí a o hospodářské a tržní prostředí. Mezi projektem a jeho okolím vznikají různě silné vazby, které mohou být pozitivní, ale i negativní. Mezi pozitivní vazby lze zařadit vznik nových pracovních míst v okolí projektu, investice do oprav a modernizace okolí projektu (např. opravy silnic apod.), investice do kulturního vyžití a přilákání nových investorů. Pokud projekt a jeho cíle nejsou v souladu s cíli některých zájmových skupin, hovoříme o negativních vazbách, konkrétně lze zmínit např. nesouhlas okolí s realizací projektu, demonstrace, průtahy při získání stavebního povolení apod.

#### **Zájmové skupiny**

Do projektu jako takového je zapojeno mnoho subjektů a osob, lze je rozdělit na dvě hlavní skupiny, a to na zájmové skupiny a na projektový tým.

Dle [\[9\]](#page-64-4) lze zájmové skupiny definovat jako *jednotlivce a organizace, které jsou aktivně zapojeny do realizace projektu nebo jejichž zájmy mohou být pozitivně či negativně ovlivněny průběhem nebo výsledkem projektu.* Mezi zájmové skupiny patří zákazník projektu, který je většinou investorem nebo zadavatelem projektu a který bude využívat produkt projektu. Za zákazníka jedná s projektovým týmem jedna pověřená osoba. Další zájmovou skupinou jsou dodavatelé a realizátor projektu, kteří jsou zodpovědní za realizaci projektu.

Obecně lze konstatovat, že čím větší je projekt a jeho dopady, tím více se objeví zájmových skupin. V případě, že zájem některé skupiny je v rozporu s projektem, mluvíme o tzv. negativních zájmových skupinách, které mohou negativně ovlivnit průběh projektu. Proto je nutné identifikovat všechny klíčové zájmové skupiny, zajímat se o jejich požadavky, vhodně s nimi komunikovat a také odhadnout případná rizika, která mohou nastat v případě nesplnění jejich požadavků a cílů. Kromě již zmíněného zákazníka projektu a dodavatelů patří mezi klíčové zájmové skupiny veřejnost, sdělovací prostředky, státní úřady, ochránci životního prostředí, ale i konkurence.

#### **Projektový manažer**

Na samotném řízení projektu se podílí projektový tým, který by měl po celou dobu projektu řídit projektový manažer, který je *zodpovědný za celý projekt, tedy za splnění jeho cílů za daných podmínek* a jako jediný může učinit zásadní strategická rozhodnutí. Mezi hlavní odpovědnosti manažera patří dle [\[9\]:](#page-64-4)

 **řízení zdrojů projektu** – času, projektového týmu, finančních prostředků, hmotných prostředků a informačních technologií,

- **plánování a kontrola** postupu projektu optimalizace výkonu a využití zdrojů, koordinace a integrace subdodávek, snížení rizik a řešení problémových situací, předcházení konfliktům a jejich řešení,
- **řízení ostatních subjektů a procesů** produktu projektu, vztahů s okolím, informačních toků.

Pro správné fungování celého týmu by měl mít manažer projektu vlastnosti, které jsou typické pro jakéhokoliv manažera. Kromě znalostí, zkušeností, komunikace, profesionality, schopnosti řídit lidi, je velmi důležitá autorita manažera, která jednak vychází z jeho postavení, ale přímo i ze samotné osobnosti manažera. V případě, že by autorita manažera projektu nebyla dostatečná, může to vést k velkým problémům během řízení projektu.

V případě projektů větších rozměrů může mít projektový manažer jednoho, nebo více asistentů. Ti vykonávají dílčí úkoly za projektového manažera, hlavní zodpovědnost ale stále nese projektový manažer.

#### **Projektový tým**

Hlavním výkonným subjektem projektu je projektový tým, který je řízen projektovým manažerem. Sestavení projektového týmu a volba jeho organizační struktury je jednou z prvních činností v rámci projektového řízení. Projektový tým lze dle [\[9\]](#page-64-4) definovat jako *skupinu osob, které se realizačně podílejí na splnění cílů projektu a po dobu projektu podléhají řízení projektového manažera, a to v rozsahu přiděleného času nebo určité pracovní kapacity a v rámci přidělených oprávnění a odpovědnosti*.

### <span id="page-12-0"></span>**2.3 Organizační struktura**

Organizační struktura čistě projektově řízené společnosti je zobrazena na obrázku č. 2. Každý projektový manažer je odpovědný za jeden projekt a vede jeden projektový tým. Projektové týmy nejsou stálé, jsou vždy sestaveny za účelem řešení daného projektu. Zaměstnanci se nemusí na stoprocentně věnovat pouze jednomu projektu, jejich činnost může být rozdělena mezi více projektů. Centrální oddělení, která spravují chod celé společnosti a mají podpůrnou funkci, jsou podřízena přímo hlavnímu manažerovi a jsou k dispozici všem projektovým týmům.

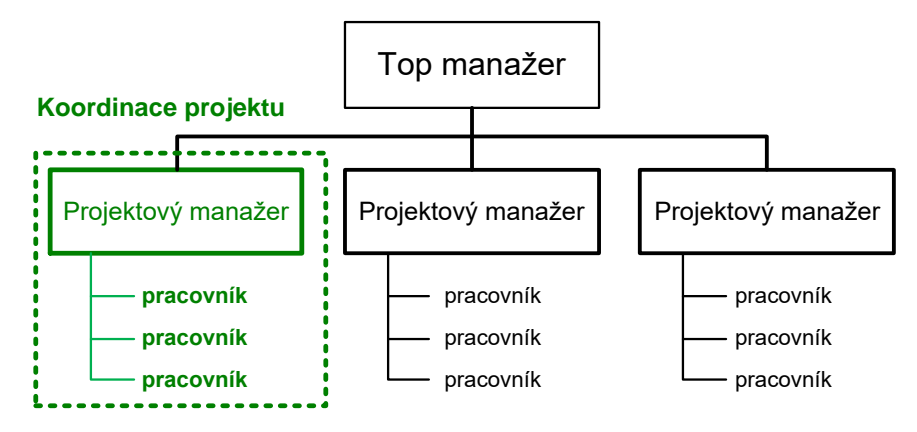

**Obrázek č. 2:** Projektová organizační struktura [zdroj vlastní]

<span id="page-13-0"></span>V současné době je nejčastěji využívanou organizační strukturou maticová organizační struktura, která kombinuje klasické liniové řízení s projektovým. Maticová organizační struktura je patrná z obrázku č. 3.

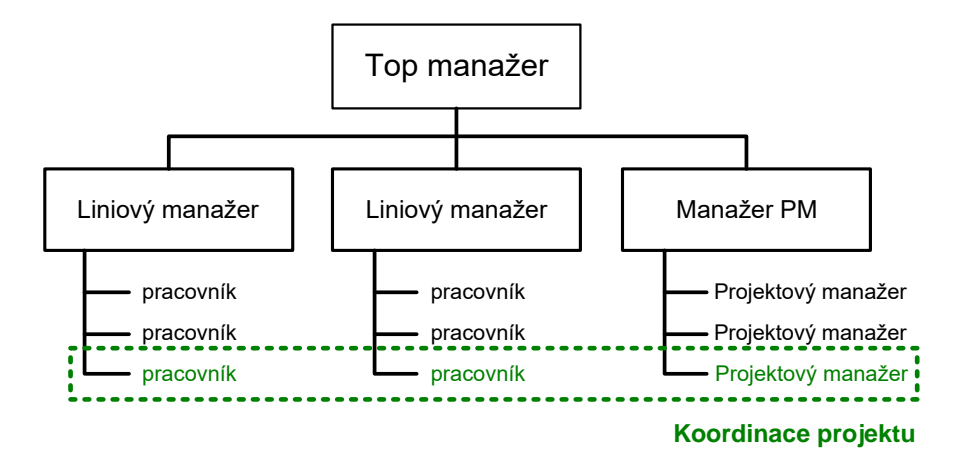

**Obrázek č. 3:** Maticová organizační struktura [zdroj vlastní]

<span id="page-13-1"></span>Základem této struktury je klasická liniová organizační struktura (vertikální), která je kombinována s projektově řízenou strukturou (horizontální). V případě silné maticové struktury je jednou ze složek liniové struktury samostatná organizační jednotka složená z projektových manažerů, v opačném případě je projektový manažer součástí jiné jednotky. Projektové týmy nejsou na rozdíl od liniové struktury stálé, vznikají vždy pro potřeby daného projektu. Jak je patrné z obrázku, v případě maticové organizační struktury mají jednotliví zaměstnanci vlastně dva vedoucí – liniového a projektového, což vyžaduje kooperaci projektového manažera s příslušnými liniovými vedoucími a často vede ke konfliktním situacím.

### <span id="page-14-0"></span>**2.4 Životní cyklus projektu a fáze projektu**

Projekt je jedinečný, neopakovatelný proces, který má jasný cíl a je pevně časově ohraničen. Vzhledem k tomu, že je každý projekt jedinečný a neopakovatelný, lze u každého projektu rozlišit základní fáze projektu, které jsou odděleny svými milníky. Základních fází se nejčastěji uvádí pět a jsou zobrazeny na schématu č. 4. Vzhledem k jedinečnosti projektu se i tyto fáze mohou lišit a může jich být více i méně.

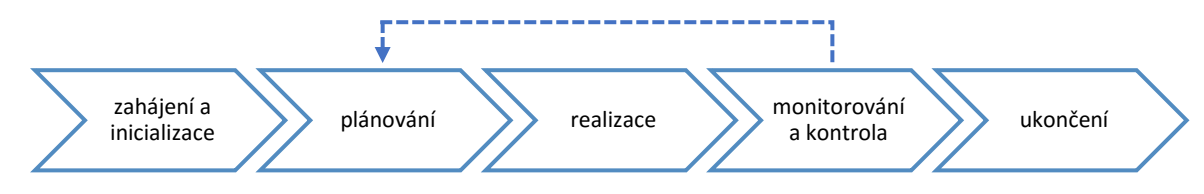

**Obrázek č. 4:** Fáze projektu [zdroj vlastní]

<span id="page-14-1"></span>Mezi přechodem do další fáze nastává tzv. milník, ve kterém skončí jedna fáze a přejde se do další. Tento moment je vhodný pro provedení kontroly předchozí fáze a pro převzetí jejího výstupu. Rozdělení životního cyklu projektu na fáze usnadňuje lépe definovat dílčí cíle projektu a celkově zjednodušit projektové řízení. Pro každou fázi je jasně definován její výstup na základě daných vstupů (omezené zdroje, finanční prostředky apod.). Dále jsou stanovena hodnotící kritéria pro výstup a je určeno, jaké subjekty se v dané fázi budou na čem podílet a v jakém rozsahu.

Jednotlivým fázím odpovídají i procesy řízení projektu, které je možné rozdělit do následujících pěti skupin:

- **inicializační procesy** inicializace a zahájení projektu,
- **plánovací procesy** plánování projektu,
- **realizační procesy** vlastní realizace projektu,
- **kontrolní procesy** monitorování a kontrola,
- **závěrečné procesy** uzavření, případně předání projektu.

Během životního cyklu projektu se mění základní charakteristiky projektu:

- roste čerpání nákladů (obrázky č. 5 a 6),
- klesá vliv zájmových skupin, projekt se stává odolnějším (obrázek č. 7),
- rostou náklady na změny a změnové řízení (obrázek č. 7).

Na začátku projektu je velký vliv zájmových skupin a malé náklady na změny, což se v průběhu životní cyklu projektu mění. Projekt, který už je realizován, mohou zájmové skupiny jen těžko ovlivnit. S tím souvisí i rostoucí náklady na změny, během zahájení projektu a jeho plánování se změny provedou velmi snadno, při samotné realizaci již pak náklady na změnu jsou mnohem vyšší.

<span id="page-15-0"></span>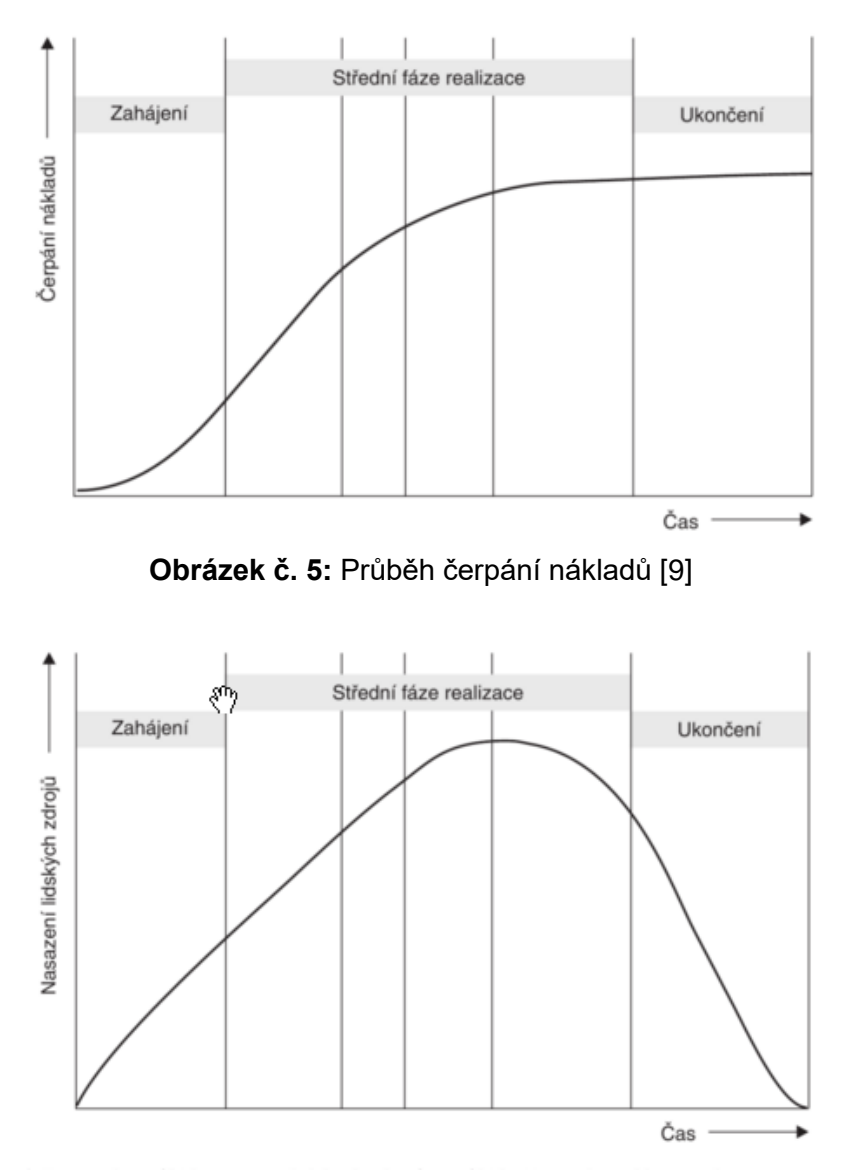

<span id="page-15-1"></span>**Obrázek č. 6:** Průběh nasazení lidských zdrojů [\[9\]](#page-64-4)

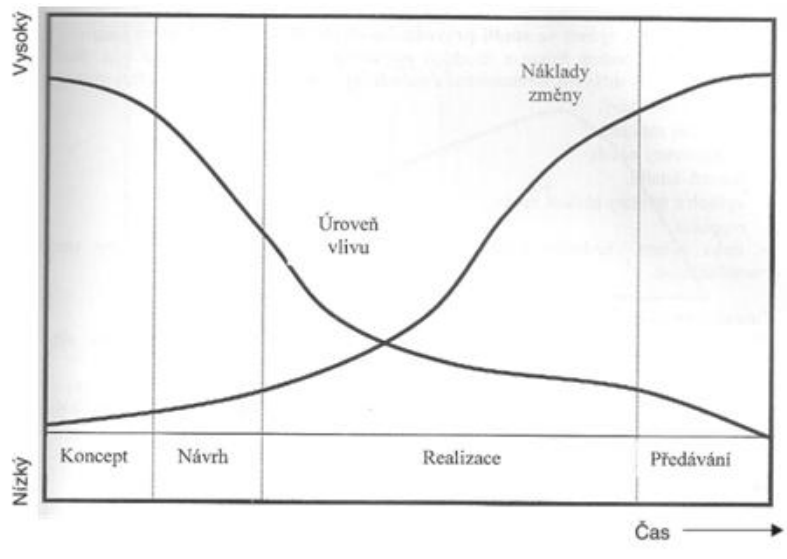

**Obrázek č. 7:** Porovnání změn nákladů a úrovně vlivu [\[3\]](#page-64-3)

#### <span id="page-16-1"></span><span id="page-16-0"></span>**2.4.1 Fáze zahájení**

Fáze zahájení a inicializace se často nazývá také předprojektová fáze. Tato fáze se skládá z činností a procesů, které formulují cíl projektu a základní předpoklady pro plánování projektu. Hlavním cílem této fáze je posouzení, zda je vhodné projekt vůbec realizovat. Posuzuje se, proč chceme projekt realizovat, jaké budou jeho přínosy, zda je v souladu se strategickým plánem a s cíly podniku, jaké je okolí projektu a jaká jsou jeho rizika. Eliminace a snížení rizika je úlohou managementu projektu.

Dle [\[9\]](#page-64-4) lze identifikovat následující spouštěcí mechanismy vzniku nového projektového záměru:

- tržní příležitost,
- strategická potřeba podniku,
- požadavek zákazníka,
- vývoj nové technologie nebo produktu,
- požadavky zákona.

Fáze iniciace a zahájení má dva hlavní výstupy ve formě dokumentů. Kterými jsou základní listinu projektu a předběžná definice produktu projektu. Základní listina projektu celý projekt formálně zahajuje, je v ní definován samotný projekt, jeho omezující podmínky a je v ní určen projektový manažer včetně rozsahu jeho pravomocí. Předběžná definice projektu je dokument, ve kterém je jednoznačně definován produkt projektu a cíle projektu. Při definování cílů se doporučuje využívat metodu SMART cílů, kterou definoval George T. Doran roku 1981 [\[2\].](#page-64-6) SMART cíle by měly splňovat následující kritéria:

**S**pecific – specifické, konkrétní,

- **M**easurable měřitelné,
- **A**ssignable přiřaditelné, přidělitelné,
- **R**ealistic dosažitelné, realistické,
- **T**ime-bound časově omezené.

V této první fázi je potřeba určit náklady na projekt a jeho rozpočet, respektive jejich předběžný odhad. Do odhadu nákladů se započítávají náklady za celý životní cyklus projektu, zahrnují se do nich náklady na vývoj, výrobu, provoz, údržbu, ale i na vyřazení a likvidaci. Do rozpočtu projektu se však kromě těchto nákladů musí zahrnout i režijní náklady společnosti, náklady na krytí rizik a profit dodavatele.

Proces stanovení ceny projektu je velmi komplikovaný, stejně jako proces schvalování cenové nabídky zadavatelem projektu. Pro něj z pozice investora je důležité, jaká je při dané ceně návratnost jeho investice.

#### <span id="page-17-0"></span>**2.4.2 Fáze plánování**

Fáze plánování projektu je podrobněji popsána v kapitole 3.

#### <span id="page-17-1"></span>**2.4.3 Fáze realizace projektu**

Ve fázi realizace projektu se vytváří produkt projektu a začíná po skončení všech plánovacích procesů. V této fázi jsou prováděny činnosti, které vedou k realizaci produktu a které odpovídají projektovému plánu. V této fázi se provádějí jak produktově orientované procesy, které přispívají k samotné realizaci produktu, tak i řídící procesy.

Mezi nejdůležitější faktory v této fázi patří správné řízení, koordinace a komunikace, a to jak v rámci projektového týmu, tak i navenek (např. při komunikaci se subdodavatelem, zadavatelem apod.). V případě větších projektů je lepší předem nastavit komunikační systém, aby se předešlo případným nedorozuměním a případným informačním šumům.

Správné řízení této fáze spočívá také na projektovém manažerovi, který musí zvládnout případné konflikty uvnitř i vně projektového týmu a zároveň musí i svůj tým správně motivovat a vést. Teorií manažerského řízení je několik, např. autokratická, demokratická. Mezi nejčastěji uváděné vlastnosti, které by správný manažer měl mít, patří autorita, motivace, otevřenost a empatie, komunikace, delegace a zpětná vazba a také vystupování.

Pro dosažení požadovaného výstupu je nutné zajistit zejména:

- řízení činností časového harmonogramu,
- řízení kvality,
- řízení rizik,
- koordinaci projektového týmu,
- řízení a koordinaci třetích stran (dodavatelů, subdodavatelů),
- distribuci informací a komunikaci.

Kromě samotného produktu je výstupem realizační fáze i dokumentace produktu a zpráva o průběhu projektových prací.

### <span id="page-18-0"></span>**2.4.4 Fáze monitorování a kontroly**

Fáze monitorování a kontroly se skládá ze všech činností, které zajišťují soulad realizačních procesů s časovým harmonogramem, plánovanou kvalitou, náklady a riziky. Je tedy patrné, že tato fáze probíhá současně s realizační fází. Proces monitorování a kontroly projektu je podrobně rozpracován v plánu projektu, kde je stanoveno, jak a kdy se realizace projektu bude monitorovat a následně kontrolovat. Kontrolní mechanismy se pak spouštějí se začátkem samotné realizace.

Dle [\[9\]](#page-64-4) lze proces monitorování a kontroly rozdělit na následující tři skupiny procesů:

- **měření** zjištění specifických stavových hodnot projektu,
- **hodnocení**  stanovení, jakou měrou tyto hodnoty naplňují předpoklady stanovené Plánem projektu, tedy posouzení reality s původními cíli projektu,
- **korekce** spuštění akcí, které budou korigovat nežádoucí odchylky.

Monitorovací a kontrolní procesy jsou zaměřeny na jednotlivé části projektu, nejčastěji se kontroluje:

- produkt projektu,
- plnění časového harmonogramu,
- plnění rozpočtu projektu čerpání nákladů,
- řízení rizik.
- řízení kvality.

Pro tyto kontroly existují různé metodiky, jako je například míra rozpracovanosti, index výkonů a VAC (Variance at Completion - odchylka prognózy celkových nákladů).

V rámci monitorování projektu jsou sestavovány i pravidelné zprávy o stavu projektu; zjistí-li se odchylka od požadovaných hodnot, je potřeba operativně provést nápravná a preventivní opatření. Pokud se jedná o odchylku, kterou není možné vyřešit operativně, musí být informován vedoucí, v případě nutnosti i projektový manažer. Průběžné zprávy o stavu projektu jsou pravidelně předkládány i zadavateli projektu. Zadavatel projektu je dále informován v případě ohrožení projektu a při jednání o změně cílu projektu, se kterými musí souhlasit.

#### <span id="page-19-0"></span>**2.4.5 Fáze ukončení projektu**

Po dokončení všech realizačních činností následuje fáze ukončení a předání projektu. Jedná se o formální uzavření projektu a následné předání projektu zadavateli, čímž dojde k uzavření kontraktu. Mezi procesy uzavření projektu patří:

- ukončení všech činností,
- zpracování dokumentů o průběhu projektu (pro interní a externí potřeby),
- zpracování závěrečné zprávy (včetně informací o změnách),
- uzavření účetnictví,
- rozpuštění projektového týmu,
- uzavření vztahů s dodavateli a subdodavateli,
- hodnocení,
- archivace.

Při předávání projektu se sepisuje tzv. předávací (akceptační) protokol, ve kterém projektový manažer a zadavatel projektu formálně potvrzují předání produktu projektu. V případě, že by zadavatel projektu nebyl s výsledkem spokojen, nemusí produkt vůbec převzít, nebo ho může převzít s výhradou. Výhrady se zapíší do předávacího protokolu a je nutné zajistit jejich nápravu. U velkých projektů nebo u projektů s více výstupy se mohou využít dílčí akceptační protokoly, kterými se stvrzuje převzetí dílčího výstupu nebo přechod do další fáze projektu.

Při smluvním sjednání může po úspěšném předání projektu následovat fáze údržby a nakonec likvidace projektu. Pro zadavatele projektu se pak provádí pravidelné monitorovací a kontrolní procesy.

## <span id="page-20-0"></span>**3 Plánování projektu v investiční výstavbě – metody, postupy**

Fáze plánování projektu vychází z výstupu iniciační fáze, a to ze zakládací listiny projektu a z předběžné definice předmětu projektu. Cílem této fáze je podrobně naplánovat následující fáze projektu, tedy samotnou realizaci projektu, jeho kontrolu a monitorování a předání projektu, případně jeho uzavření a likvidaci. Při plánování projektu je potřeba zodpovědět následující otázky:

- CO definování předmětu projektu (detailní specifikace produktu a jeho vlastností),
- JAK vytvoření plánu projektu,
- KDO volba organizační struktury a její obsazení,
- ZA KOLIK tvorba rozpočtu projektu.

Výstupem z fáze plánování projektu je Definice předmětu projektu a Plán projektu, jedná se tedy o zpřesnění výstupů inicializační fáze. Ty jsou podrobeny detailnímu rozboru z hlediska času, nákladů, pracovních zdrojů a postupů.

### <span id="page-20-1"></span>**3.1 Definice předmětu projektu**

Definice předmětu projektu je *dokument, který konstatuje, jaká práce má být vykonána k tomu, aby byl vytvořen a dodán předmět, nebo služba se specifickými vlastnostmi* [\[9\].](#page-64-4) Jsou v něm přesně popsány cíle projektu a jeho výstupy a odpovídá na první otázku, tedy CO bude v rámci projektu vytvořeno. Součástí definice předmětu projektu je i stanovení požadované kvality předmětu projektu a hlavní omezení, která vyplývají ze zadání projektu a respektování legislativních restrikcí.

### <span id="page-20-2"></span>**3.2 Work Breakdown Structure**

Vedle dokumentů Definice předmětu projektu a Plánu projektu může být vytvořen tzv. Work Breakdown Structure (WBS), tedy hierarchický rozklad produktů, nebo také označovaný jako podrobný rozpis prací. WBS svou strukturou odpovídá dílčím cílům a výstupům projektu a jejím cílem je hierarchicky rozložit jednotlivé úlohy až na pracovní balíky (work packages), které vedou k požadovanému produktu a které je možné ohodnotit z hlediska času, nákladů a zdrojů.

Tento rozpad je chápán hierarchicky a je zobrazován graficky pomocí stromu, jako příklad je uveden obrázek č. 8. Při jeho tvorbě se postupuje od hlavního cíle projektu do nižších úrovní až po nejnižší úroveň, která znázorňuje dílčí pracovní balíky. Jednotlivé úlohy ve WBS nezobrazují činnosti, ale jedná se o produkty nebo výsledky činností, tyto úlohy se také navzájem nesmí překrývat. Hloubku rozpadu nelze stanovit předem, v rámci jednoho WBS se může v různých větvích lišit. Rozklad končí nalezením jednotlivých pracovních balíků.

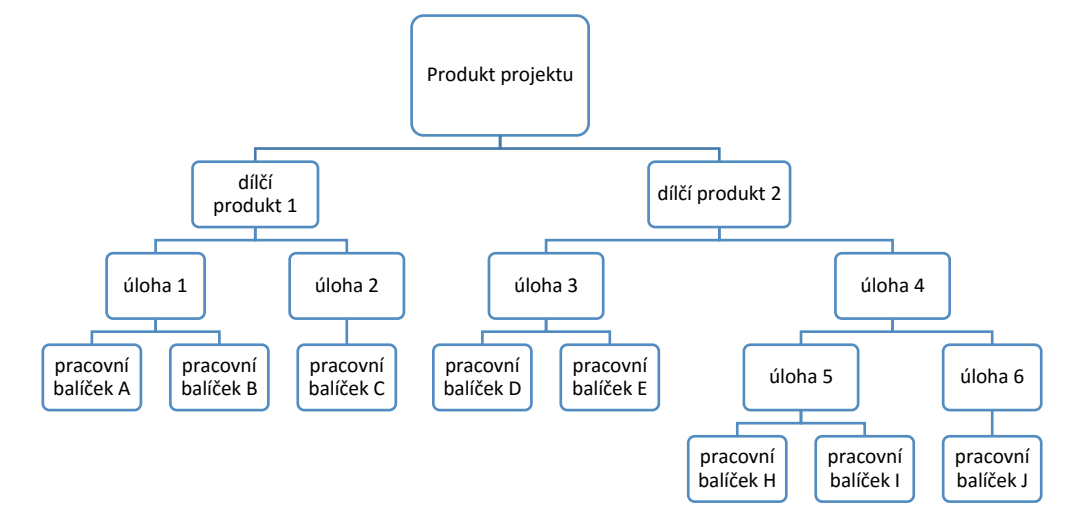

**Obrázek č. 8:** Work Breakdown Structure [zdroj vlastní]

<span id="page-21-1"></span>Dokument WBS pomáhá při tvorbě harmonogramu projektu, obsazení projektu a matice odpovědnosti, stanovení nákladů a lze ho využít pro řízení rizik.

### <span id="page-21-0"></span>**3.3 Plán projektu**

Pro zodpovězení otázky JAK se sestavuje plán projektu. Plán projektu je jeden z hlavních výstupů fáze plánování projektu a jedná se o *dokument, ve kterém je konstatováno, jaká práce bude vykonána a jakých přístupů bude použito k tomu, aby bylo dosaženo cíle projektu* [\[9\]](#page-64-4)*.*

Plán projektu je poměrně rozsáhlý dokument, který dle [\[9\]](#page-64-4) obsahuje následující plány**:**

- plán řízení projektu,
- plán řízení produktu projektu,
- plán řízení nákladů,
- plán obsazení projektu,
- plán řízení projektové komunikace,
- plán řízení subdodávek,
- plán řízení rizik,
- plán řízení kvality.

Součástí projektového plánu je tedy i harmonogram projektu, organizační struktura včetně komunikačního plánu, návrh rozpočtu projektu, řízení rizik a kontrola kvality; může obsahovat i podrobný rozpis prací (WBS). Níže je popsán harmonogram projektu; rozpočet projektu a obsazení projektu jsou blíže specifikovány v následujících podkapitolách.

#### <span id="page-22-0"></span>**3.3.1 Harmonogram projektu**

Harmonogram projektu, neboli časový plán, je jednou z hlavních součástí projektového plánu. Obsahuje informace o každé činnosti, konkrétně začátek činnosti, konec činnosti a jednotlivé návaznosti činností. Jednotlivým činnostem jsou přiřazeny i zdroje, bez kterých by nebylo možné danou činnost realizovat.

Nejčastěji se harmonogram projektu vyjadřuje graficky pomocí tzv. Ganttova diagramu, ale lze využít i síťové diagramy, které oproti Ganttově diagramu mají mnoho výhod - umožňují například různé analýzy a zobrazují kritickou cestu. Níže jsou uvedeny a specifikovány tyto diagramy:

- 1. Diagram milníků,
- 2. Ganttův diagram.

#### **ad 1. Diagram milníků**

Jedná se o nejjednodušší diagram pro tvorbu harmonogramu, zobrazuje pouze milníky projektu. Milník se váže k nějaké události (např. dokončení fáze projektu) a jedná se pouze o časový údaj. Z tohoto diagramu nelze vyčíst dobu trvání jednotlivých činností, případně jejich začátek, či konec, ani vzájemné návaznosti mezi činnostmi. Diagram milníků je jednoduchý přehled milníků projektu a má spíše informační charakter. Často se používá v tabulkové podobě a je to vhodný informační materiál pro uživatele mimo projektový tým.

#### **ad 2. Ganttův diagram**

Ganttův diagram jednoduše a přehledně zobrazuje začátky a konce činností, v původní verzi ovšem neobsahuje informace o návaznosti činností. Původní Ganttův diagram pochází z období první světové války a představil ho ve svém článku Henry L. Gantt roku 1903; diagram je zobrazen na obrázku č. 9.

|                                                                         |                                                                                                    |                                           |                       |                      |                 |                         |               |                                       |                              |                          |                              | FOUNDRY PRODUCTION SHEET.<br>A. L. CO. SCHENECTADY WORKS.             |                               |                      |                         |                     |           |                         |                   |                         | ORDER NO. 83                                          |   | 8 ENGINES D. L. & W. |                |
|-------------------------------------------------------------------------|----------------------------------------------------------------------------------------------------|-------------------------------------------|-----------------------|----------------------|-----------------|-------------------------|---------------|---------------------------------------|------------------------------|--------------------------|------------------------------|-----------------------------------------------------------------------|-------------------------------|----------------------|-------------------------|---------------------|-----------|-------------------------|-------------------|-------------------------|-------------------------------------------------------|---|----------------------|----------------|
|                                                                         | PART.                                                                                                    |                                           | <b>BELL</b><br>STAND. |                      |                 | <b>EXEAUST</b><br>PIPE. | <b>TENDER</b> | <b>FEAMS</b><br><b>CENTER</b><br>PIN. | BOLSTER.                     | ENGINE<br>Tauox<br>SWING |                              | <b>GRATE</b><br>BAR.                                                  |                               | GRATE<br>SIDE.       | GRATE<br>Sing.          |                     |           | Ann Pax<br>Exp.         |                   | Ass PAN<br>SIDR.        | <b>GRATE</b><br><b>FRAME SUP-</b><br>POWT.            |   | GRATE<br>BAB.        |                |
|                                                                         | PATTERN NO.                                                                                                    |                                           |                       | 17,912               |                 | 17,939                  | 16,987        |                                       | 16,907<br>$2 - 8$<br>$1 - 4$ |                          | 19,458<br>$2 - 2$<br>$2 - 9$ |                                                                       | 18,953<br>$8 - 8$<br>$2 - 10$ |                      | 18,954                  |                     | 21.348    |                         | 21.341<br>$2 - 2$ |                         | 18,950<br>$2 - 5$                                     |   | 18,951               |                |
|                                                                         | <b>PATTERN DUE.</b>                                                                                                    |                                           |                       | $9 - 9$              |                 | $2 - 2$                 |               | $2 - 2$                               |                              |                          |                              |                                                                       |                               |                      |                         | $2 - 2$             |           | $2 - 2$                 |                   |                         |                                                       |   | $8 - 8$              |                |
|                                                                         |                                                                                                    |                                           |                       | $1 - 22$             |                 | $1 - 22$                |               | $2 - 6$                               |                              |                          |                              |                                                                       |                               |                      | $2 - 10$                |                     | $2 - 10$  |                         |                   | $9 - 10$                | $9 - 14$                                              |   | $9 - 14$             |                |
|                                                                         | PATTERN REC'D.                                                                                                    |                                           |                       |                      |                 | 1                       |               | 1                                     |                              | л.                       |                              | 8                                                                     |                               | $\ddot{\phantom{a}}$ |                         | ÷                   | 1         |                         |                   | 1                       | $\mathbf{1}$                                          |   |                      | 1              |
|                                                                         | NO. WANTED PER DAY.                                                                                                    |                                           |                       | ,                    |                 |                         |               |                                       |                              |                          |                              |                                                                       |                               |                      |                         |                     |           |                         |                   |                         | Ĥ.                                                    |   | Ŕ                    |                |
|                                                                         | TOTAL NO. WANTED.                                                                                                    |                                           |                       | s                    |                 | 8                       |               | й                                     |                              | ×                        |                              | 64                                                                    |                               | 16                   | 16                      |                     |           | а                       |                   | s                       |                                                       |   |                      |                |
|                                                                         | NUMBER MOULDED.                                                                                                    |                                           | Daily                 |                      | Total   Dally   |                         |               |                                       |                              |                          |                              | Total   Daily   Total   Daily   Total   Daily   Total   Daily   Total |                               |                      |                         |                     |           |                         |                   |                         | Daily   Tetal   Daily   Tetal   Daily   Tetal   Daily |   | Total Daily          | Tatal          |
| forth modeling and have then date opposite appen Access line.<br>Finish | 1908<br>Pun.                                                                                                    | ÷.                                        |                       |                      |                 |                         |               |                                       |                              |                          |                              |                                                                       |                               |                      |                         |                     |           |                         |                   |                         |                                                       |   |                      |                |
|                                                                         |                                                                                                    | τ                                         |                       |                      | 1               | $\mathbf{I}$            |               |                                       |                              |                          |                              |                                                                       |                               |                      |                         |                     |           |                         |                   |                         |                                                       |   |                      |                |
|                                                                         |                                                                                                    | $\overline{4}$<br>$\overline{\mathbf{5}}$ |                       |                      | 2<br>Ŧ          | 3<br>τ                  |               |                                       | т                            | $\mathbf{1}$             |                              |                                                                       |                               |                      |                         |                     |           |                         |                   |                         |                                                       |   |                      |                |
|                                                                         |                                                                                                    | τ                                         |                       |                      |                 |                         |               |                                       |                              |                          |                              |                                                                       |                               |                      |                         |                     |           |                         |                   |                         |                                                       |   |                      |                |
|                                                                         |                                                                                                    | $\mathbf{r}$                              | Ŧ.                    |                      | $\overline{11}$ | т                       |               |                                       |                              |                          |                              |                                                                       |                               |                      |                         |                     |           |                         |                   |                         |                                                       |   |                      |                |
|                                                                         |                                                                                                    | τ                                         |                       |                      | Τ               | ᡒ                       | ┳             | Ŧ                                     |                              | Ξ                        |                              |                                                                       |                               |                      |                         |                     |           |                         |                   |                         |                                                       |   |                      |                |
|                                                                         |                                                                                                    | 10                                        |                       |                      |                 |                         |               |                                       | ı                            | T                        | ж                            | $\mathbf{r}$                                                          | $\mathbf{I}$                  | $\mathcal{F}$<br>1   |                         | P<br>$\mathbf{I}$   |           | r                       |                   | P                       |                                                       |   |                      |                |
|                                                                         |                                                                                                    | 11                                        | $\overline{4}$        | $\ddot{\phantom{1}}$ |                 |                         |               |                                       | т                            |                          | 4118                         | $\overline{10}$                                                       | ¥                             | п                    | л<br>т                  | Ŧ<br>$\overline{4}$ | s         | τ<br>s                  |                   |                         |                                                       |   |                      |                |
|                                                                         |                                                                                                    | $\overline{\mathbf{H}}$                   | T12                   | Б                    | $\tau$          | <b>W4</b>               | u             | $\ddot{\phantom{1}}$                  |                              | ъ                        | 172                          | ъ                                                                     | 1<br>s                        | 4<br>ā               | $\overline{\mathbf{r}}$ | τ                   | Î.        | $\overline{\mathbf{2}}$ | в                 | $\overline{\mathbf{a}}$ |                                                       |   |                      |                |
|                                                                         |                                                                                                    | $\overline{18}$                           |                       | $\overline{6}$       |                 |                         | π             | $\overline{\mathcal{T}}$              | ı<br>1                       | c<br>π                   | т                            | u                                                                     | $\mathbf{1}$                  | ÷                    | Ŧ.                      | 7                   |           |                         |                   |                         |                                                       |   |                      |                |
|                                                                         |                                                                                                    | $\overline{14}$<br>16                     | ı                     | т                    |                 |                         | $\mathbf{I}$  | 井                                     |                              | $\overline{H}$           | <b>TTB</b>                   | 17                                                                    |                               | s                    | ı                       | s                   | ÷         | ٠                       | $\mathbf{1}$      | ٠                       |                                                       | ĸ | u                    | ₮              |
|                                                                         |                                                                                                    | $\overline{H}$                            |                       |                      |                 |                         |               |                                       |                              |                          | 18                           | 34                                                                    |                               | ā                    |                         | $\overline{a}$      | $\bullet$ | π                       |                   |                         |                                                       |   | τ                    | $\overline{4}$ |
|                                                                         |                                                                                                    | -18                                       |                       |                      |                 |                         |               |                                       |                              |                          | 78                           | श्रा                                                                  |                               | 10.                  | ਜ                       | w                   |           | π                       | ₽                 | в                       | г                                                     |   | 8113                 | τ              |
|                                                                         |                                                                                                    | 19                                        |                       |                      |                 |                         |               |                                       |                              |                          | 18                           | $\overline{37}$                                                       | в                             | 18                   | ≖                       | 12                  |           |                         | Ŧ                 | $\overline{8}$          |                                                       |   | 11                   | Б              |
|                                                                         |                                                                                                    | 90                                        |                       |                      |                 |                         |               |                                       |                              |                          | ब्र                          | 45                                                                    | 21                            | 14                   | $\overline{2}$          | $\overline{14}$     |           |                         |                   |                         |                                                       |   |                      |                |
|                                                                         |                                                                                                    | Ħ                                         |                       |                      |                 |                         |               |                                       |                              |                          | s                            | छ                                                                     | ÷                             | $\overline{10}$      |                         | $2 - 16$            |           |                         |                   |                         |                                                       |   |                      |                |
|                                                                         |                                                                                                    | 93                                        |                       |                      |                 |                         |               |                                       |                              |                          | 17                           | 59                                                                    |                               |                      |                         |                     |           |                         |                   |                         |                                                       |   | T.                   | т              |
|                                                                         |                                                                                                    | 34                                        |                       |                      |                 |                         |               |                                       |                              |                          | 5 <sub>1</sub>               | -64                                                                   |                               |                      |                         |                     |           |                         |                   |                         |                                                       |   | т                    | ▼<br>⊤∓        |
|                                                                         |                                                                                                    | 35                                        |                       |                      |                 |                         |               |                                       |                              |                          |                              |                                                                       |                               |                      |                         |                     |           |                         |                   |                         |                                                       |   | $\mathbf{r}$         |                |
|                                                                         | THIS IS A PORTION OF AN ORDER SECTION NOW THE RECORDS THEN ACTUALLY KEPT. THE FOUNDS IN ITALICS REPERSENT COMMENTATIONS. | 36                                        |                       |                      |                 |                         |               |                                       |                              |                          |                              |                                                                       |                               |                      |                         |                     |           |                         |                   |                         |                                                       |   |                      |                |

**Obrázek č. 9:** Původní Ganttův diagram [\[10\]](#page-64-7)

<span id="page-23-1"></span>Vylepšenou verzi Ganttova diagramu využívá program MS Project, v němž jsou přidány vazby mezi jednotlivými činnostmi a lze k nim přiřadit i zdroje, jejich finanční ohodnocení a další atributy. Tím získáme i přehled o čerpání a vytíženosti zdrojů, odhadu nákladů na projekt a přehled o jeho celkové době trvání. Program MS Project je podrobněji popsán v kapitole 4.

V této diplomové práci bude využit pro tvorbu harmonogramu Ganttův diagram vytvořený v programu MS Project.

#### <span id="page-23-0"></span>**3.3.2 Tvorba harmonogramu projektu**

K sestavení časového plánu se používají již zmíněné diagramy, samotné sestavení harmonogramu se skládá z následujících pěti základních kroků:

1. Sestavení hierarchie činností, volba plánovacího nástroje a formátu

Při sestavování harmonogramu se vychází z podrobného rozpisu prací (WBS). V tomto kroku se převedou hierarchicky seřazené činnosti do zvoleného plánovacího nástroje a do požadovaného formátu diagramu. Jak již bylo zmíněno, nejčastěji se používá Ganttův diagram. Pokud bude vybrán některý ze síťových grafů, musíme při jeho tvorbě respektovat základní vlastnosti síťových grafů, a to že je orientovaný a acyklický a každá dvojice uzlů je spojena maximálně jednou hranou a má jeden vstup a výstup (počáteční a koncový uzel).

#### 2. Propojení činností

V tomto kroku je potřeba jednotlivé činnosti navzájem propojit, tedy přidat mezi ně souslednosti. Existuje více druhů vazeb, nejčastěji se používá vazba typu koneczačátek, kdy následující činnost může začít až po skončení té předcházející. Další používané vazby jsou začátek-začátek (paralelní činnosti), začátek-konec (načasování připravenosti) a konec-konec (pro činnosti realizované co nejpozději).

#### 3. Odhad doby trvání jednotlivých činností

V podrobném rozpisu prací je ke všem pracovním balíčkům přiřazena pracovní náročnost; v rámci tvorby časového plánu je potřeba u jednotlivých činností, které mohou být složeny z více pracovních balíčků, odhadnout dobu jejich trvání. Odhad doby trvání činností se může provést například metodou PERT, u které je trvání dílčích činností náhodné.

#### 4. Alokace zdrojů

Do již vytvořeného časového plánu se k jednotlivým činnostem přiřadí požadované zdroje.

#### 5. Optimalizace harmonogramu

V posledním kroku sestavení harmonogramu je prostor pro jeho optimalizaci, nejčastěji se hledá optimální délka projektu při minimalizaci nákladů a rizik. Dalším důvodem pro optimalizaci mohou být zdroje, přesněji pak jejich efektivní využití a kapacitní omezení specializovaných zdrojů.

Mezi základní metody optimalizace časového plánu patří metody Fast Tracking a Crashing. Metoda **Crashing** se zaměřuje na činnosti, které leží na kritické cestě, a snaží se zkrátit dobu jejich trvání přidáním dodatečných zdrojů, aby se zkrátilo celkové trvání projektu. Tato metoda většinou navyšuje náklady.

Metoda **Fast Tracking** zkracuje harmonogram tím, že některé původně sekvenčně řazené činnosti řadí paralelně, případně je spouští ještě před skončením předcházející. S touto metodou jsou spojena vyšší rizika, protože mezi původně sekvenčně zařazenými činnostmi existují různé vazby, které se pak musí respektovat i při paralelním řazení. Oproti metodě Crashing tato metoda nenavyšuje náklady. Obě tyto metody definuje [\[7\].](#page-64-8)

### <span id="page-24-0"></span>**3.4 Obsazení projektu**

Další částí Plánu projektu je plán obsazení projektu, který popisuje zvolenou organizační strukturu, popis jednotlivých rolí a odpovědností v dané organizační struktuře a časový přehled využívání lidských zdrojů, a který vychází z časového plánu.

S plánem obsazení projektu úzce souvisí plán řízení komunikace, který definuje komunikační kanály a média, rozdělovníky, předepsané časové odezvy a také základní pravidla komunikace.

Organizační struktury, které se při řízení projektů využívají, jsou popsány v kapitole 2.2. Pro snadnou identifikaci zaměstnanců a jejich odpovědností se používá **matice odpovědnosti**. Pro tvorbu matice odpovědnosti se využívá WBS a harmonogram projektu. Jednotlivým činnostem je pak přiřazen jeden zaměstnanec, který za danou činnost odpovídá, a případně jeden a více ostatních zaměstnanců, kteří na dané činnosti spolupracují. Je důležité, aby byl určen vždy pouze jeden zaměstnanec, který má za danou činnost odpovědnost. V matici odpovědnosti mohou být uvedeni i externí pracovníci, pokud na projektu spolupracují. Při přiřazování odpovědností je nutné brát v úvahu kvalifikaci zaměstnanců a jejich vytíženost.

### <span id="page-25-0"></span>**3.5 Rozpočet projektu**

Mezi nejdůležitější charakteristiky projektu a části Plánu projektu patří rozpočet projektu, který obsahuje též informace o čerpání zdrojů projektu. Ty jsou uvedeny nejenom souhrnně v celkové výši, ale jsou rozepsané i podle jednotlivých nákladových druhů a je zobrazeno jejich čerpání v průběhu projektu. Předběžný rozpočet projektu je zpracováván již v inicializační fázi projektu a zadavatel ho musí odsouhlasit.

Typický rozpočet projektu obsahuje následující nákladové položky:

- přímé náklady takové náklady, které lze přiřadit ke konkrétní činnosti,
- nepřímé náklady nelze je přiřadit ke konkrétní činnosti, vztahují se k podpůrným procesům,
- ostatní náklady rezervy, bonusy pro obchodní partnery.

Samotná tvorba rozpočtu je velmi složitý proces, pro stanovení jednotlivých nákladových položek se používají expertní odhady, různé metodologie a standardy, statistické výpočty a historická data. Tvorba rozpočtu obsahuje dle [\[9\]](#page-64-4) tyto kroky:

- přiřazení nákladů jednotlivým úsekům práce,
- ocenění a časové rozložení nákladů,
- vyhodnocení ostatních potřeb členů projektového týmu,
- zohlednění nepřímých nákladů,
- stanovení projektových rezerv na rizika projektu,
- vyhodnocení cash-flow a efektivnosti projektu (NPV, IRR),
- případná optimalizace rozpočtu.

## <span id="page-26-0"></span>**4 Vybrané metody řízení projektu v investiční výstavbě, řízení rizika projektu**

### <span id="page-26-1"></span>**4.1 Software - MS Project<sup>2</sup>**

První verze programu MS Project od společnosti Microsoft byla uvedena v roce 1984 v operačním systému DOS, první verze programu pro operační systém Windows byla vydána v roce 1990. Od své první verze se program rozvíjel a dnes je možné pořídit jej ve více verzích:

- **Project Standard** základní nástroj pro řízení projektů,
- **Project Pro for Office 365** profesionální verze tohoto programu; spolu s verzí Standart je vhodná pro projektové manažery; oproti standardní verzi má několik rozšíření, jako například předvídání změn,
- **Project Lite** vhodný pro členy projektového týmu, lze ho používat pouze v kombinaci s Project Online nebo Project server; jedná se o zjednodušenou základní verzi;
- **Project Online** toto rozšíření umožňuje pracovat na projektech online a umožňuje připojení i ostatních členů projektového týmu; lze ho využít pro koordinaci celého projektového týmu a jejich úkolů,
- **Project Server** rozšíření Server umožňuje také práci online pro celý projektový tým, navíc pracuje i se sdíleným SharePointem; má za cíl usnadnit spolupráci projektového týmu a jejich komunikaci.

V této diplomové práci bude použita starší verze programu, a to MS Project 2007 ve standardní verzi bez rozšíření.

Mezi základní funkce MS Project patří plánování a řízení projektů, časová analýza projektu, různé možnosti zobrazení projektu (Ganttův diagram, síťový graf, kalendář apod.), rozvržení zdrojů, kalkulace nákladů, sledování reálného průběhu realizace a automaticky generované sestavy. Více informací o programu MS Project a návody lze nalézt v [\[3\],](#page-64-3) [\[5\]](#page-64-9) a [\[8\].](#page-64-10)

Na obrázku č. 10 je zobrazen Ganttův diagram, který byl vytvořen v MS Project. Na horizontální ose je časové období trvání projektu, které je rozděleno do stejně dlouhých časových jednotek. Na vertikální ose jsou jednotlivé činnosti projektu, kde platí, že jeden řádek reprezentuje jednu činnost. Pro jednotlivé činnosti je zadána plánovaná délka trvání a

\_\_\_\_\_\_\_\_\_\_\_\_\_\_\_\_\_\_\_\_\_\_\_\_\_\_\_\_\_<br><sup>2</sup> Použitá literatura [\[11\].](#page-64-11)

jsou zadáni její předchůdci a následovníci. Kritická cesta se standardně zobrazuje červenou barvou. Činnosti lze seskupit například do jednotlivých fází; ty jsou pak zobrazeny černou úsečkou, která začíná s první činností této fáze a končí s poslední činností této fáze.

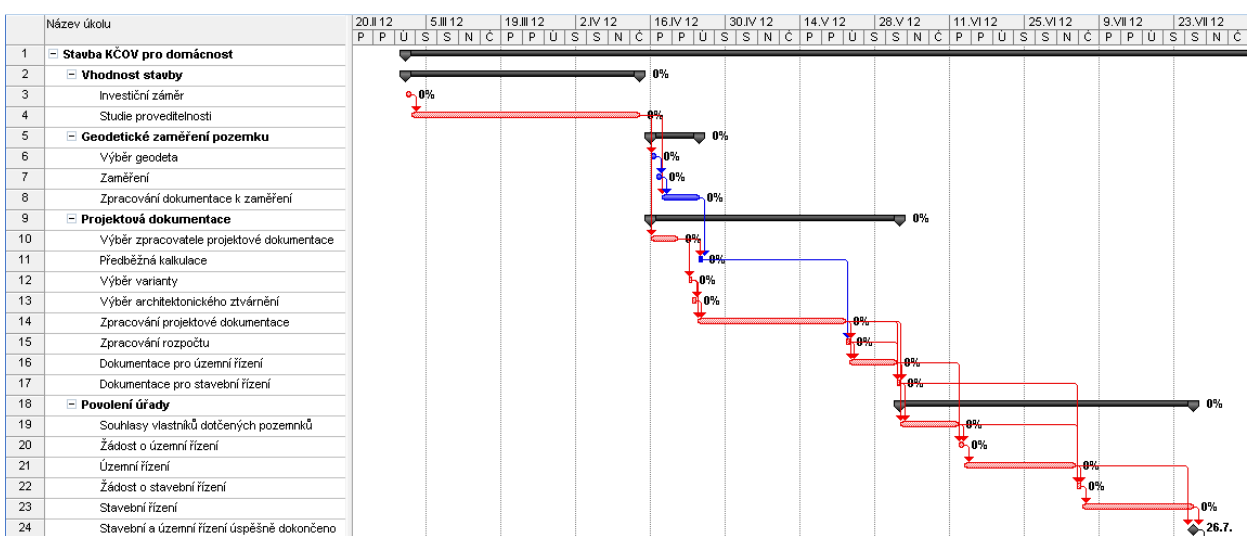

**Obrázek č. 10:** Ganttův diagram (MS Project) [zdroj vlastní]

### <span id="page-27-1"></span><span id="page-27-0"></span>**4.2 Síťová analýza**

Síťová analýza je jednou z metod operačního výzkumu, konkrétně z teorie grafů. Síťová analýza vychází z grafického zobrazení projektu a lze s ní provést různé analýzy projektu, jako například časovou, nákladovou, zdrojovou a pravděpodobnostní analýzu. Níže jsou vysvětleny základní pojmy a definice ze síťové analýzy.

#### **Síťový graf**

Hlavním nástrojem síťové analýzy je síťový graf, jedná se o acyklický orientovaný graf. Podle interpretace prvků grafu (hrany a uzly) dělíme síťové grafy na dva typy, a to na **hranově definovaný** a **uzlově definovaný graf**. V hranově definovaném grafu představují hrany jednotlivé činnosti a uzly reprezentují tzv. události. Událostmi se rozumí začátky a konce činností. Naproti tomu v uzlově definovaném grafu reprezentují uzly jednotlivé činnosti a hrany vyjadřují vazby mezi těmito činnostmi. Nelze říci, který typ grafu je vhodnější, oba mají své výhody i nevýhody. Na uzlově definovaném grafu se lépe vyjadřují vzájemné závislosti mezi činnostmi a lze využít i více typů vazeb. Naproti tomu na hranově definovaných grafech se lépe vysvětlují metody síťové analýzy. V počítačových programech se spíše používají uzlově definované grafy.

Oba typy grafů využívají ohodnocení činností, a to buď dobou trvání činností, velikostí nákladů, anebo velikostí požadavků a zdroje. Podle ohodnocení lze pak provést příslušnou analýzu. Ohodnocení také dělíme na dva typy – deterministické a stochastické, a to podle toho, zda lze hodnoty ohodnocení přesně určit, v tomto případě se jedná o deterministickou hodnotu, nebo se jedná o neznámé veličiny se známým pravděpodobnostním rozdělením – stochastickou hodnotou.

Struktura síťového grafu může být deterministická, nebo stochastická. Pokud použijeme stochastickou strukturu grafu a stochastické ohodnocení, lze provést pravděpodobnostní analýzu, např. pomocí metody GERT (Graphic Evaluation and Review Technique).

Všechny výše uvedené možnosti jsou shrnuty v následující tabulce č. 1.

<span id="page-28-0"></span>

| Síťový graf | Struktura grafu | Interpretace    | Druh ohodnocení | Metoda             |  |  |  |  |
|-------------|-----------------|-----------------|-----------------|--------------------|--|--|--|--|
|             |                 | ohodnocení      |                 |                    |  |  |  |  |
| Hranově     | Deterministická | Čas             | Deterministické | <b>CPM</b>         |  |  |  |  |
| definovaný  |                 |                 | Stochastické    | <b>PERT</b>        |  |  |  |  |
|             |                 | Náklady         | Deterministické | CPM/COST           |  |  |  |  |
|             |                 | Zdroje          | Deterministické | Sumarizace,        |  |  |  |  |
|             |                 |                 |                 | rozvrhování a      |  |  |  |  |
|             |                 |                 |                 | vyrovnání          |  |  |  |  |
|             | Stochastická    | Čas             | Deterministické | <b>GERT</b>        |  |  |  |  |
|             |                 | Náklady         | Deterministické |                    |  |  |  |  |
|             |                 | Pravděpodobnost | Stochastické    |                    |  |  |  |  |
| Uzlově      | Deterministická | Čas             | Deterministické | <b>MPM</b>         |  |  |  |  |
| definovaný  |                 | Náklady         | Deterministické | Počítačové systémy |  |  |  |  |
|             |                 | Zdroje          | Deterministické |                    |  |  |  |  |

**Tabulka č. 1:** Síťové grafy [\[3\]](#page-64-3)

#### **Tvorba síťového grafu**

Při tvorbě síťového grafu vycházíme ze zadaných činností a vazeb. Pro síťový graf musí platit, že je orientovaný, acyklický a má jeden vstup a jeden výstup. V případě hranově definovaného grafu musíme při tvorbě síťového grafu respektovat vzájemné závislosti, tedy že činnost může začít až po skončení jejích předchůdců. Pokud nelze správně zobrazit všechny vztahy mezi činnostmi, používá se tzv. fiktivní činnost s nulovou dobou trvání a s nulovými požadavky na zdroje. Fiktivní činnost lze využít i v případě, že by projekt měl více vstupů, nebo výstupů. Fiktivní činnosti jsou důležité pro zobrazení návaznosti. Pro výpočet různých metod musí být graf topologicky očíslován (více viz [\[3\]\)](#page-64-3).

Pro uzlově definovaný síťový graf platí stejné podmínky jako pro hranově definovaný. Uzly se zobrazují pomocí čtyřúhelníků a vazby lze zobrazit pomocí propojení uzlů; oproti hranově definovanému grafu lze použít více vazeb. Nejčastěji se používají následující vazby:

- vazba Z Z (S S) začátek činnosti následující navazuje na začátek činnosti předcházející,
- vazba Z K (S F) konec činnosti následující navazuje na začátek činnosti předcházející,
- vazba K K (F F) konec činnosti následující navazuje na konec činnosti předcházející,
- vazba K Z (F S) začátek činnosti následující navazuje na konec činnosti předcházející.

Nejvíce používanou vazbou je vazba K – Z, která stanovuje, že následující činnost začne až po skončení činnosti předcházející.

Dále budou popsány základní metody síťové analýzy, konkrétně pak na hranově definovaných síťových grafech. Při analýze zadaného projektu byl použit program MS Project, který využívá uzlově definované síťové grafy.

#### <span id="page-29-0"></span>**4.2.1 Metoda CPM**

Metody kritické cesty (Critical Path Method – CPM) slouží k časové analýze projektu pomocí nalezení kritické cesty. Kritická cesta je složena z navazujících kritických činností. Jedná se o takové činnosti, pro které platí, že jejich celkové časové rezervy jsou nulové. Celková doba trvání projektu je dána součtem doby trvání kritických činností. Z toho vyplývá, že pokud by došlo k prodloužení doby trvání některé kritické činnosti, prodloužila by se i celková doba trvání celého projektu. Celková doba trvání projektu je tedy nejkratší možná doba, za kterou je možné celý projekt realizovat, a kritická cesta odpovídá nejdelší cestě grafu.

Značení:

- $t_{ij}$  doba trvání činnosti  $(i = 1, 2, ..., n; j = 1, 2, ..., n)$ ,
- $\bullet$   $T_i^{\left(}$ nejdříve možný termín uzlu  $i$ ,
- $\bullet$   $T_i^{\left(}$ nejpozději přípustný termín uzlu  $i$ ,
- $\bullet$   $T_n$  plánovaná délka trvání projektu,
- $\bullet$   $\quad$  n počet uzlů grafu.

Metoda CPM využívá síťový graf, který je hranově definovaný; jednotlivé hrany grafu reprezentují dobu trvání činnosti, která je dána deterministicky. Uzly v grafu značí začátky/konce činnosti. Výpočet lze provést pomocí tabulky, nebo graficky. Výpočet v grafu je vhodný pro menší úlohy a jednotlivé činnosti se do grafu znázorní následovně - viz obrázek č. 11.

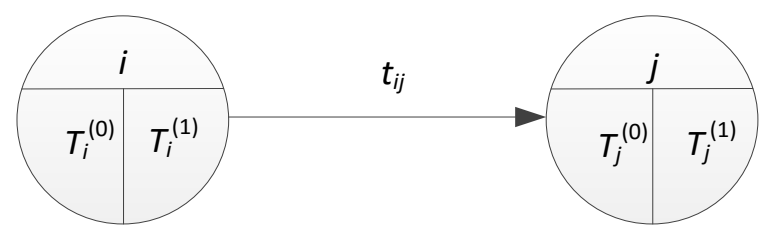

**Obrázek č. 11:** Metoda CPM [zdroj vlastní]

<span id="page-30-0"></span>Ve vrchní části uzlu je zapsán index uzlu, v levé dolní části uzlu se vypočítá jeho nejdříve možný termín  $T_i^{(0)},$  v pravé části je pak uveden nejpozději přípustný termín uzlu  $T_i^{(1)}.$ 

Výpočet metodou CPM probíhá ve dvou fázích, přičemž první fází je výpočet vpřed. V této fázi se počítají nejdříve možné termíny  $T_i^{(0)}$  a postupuje se od prvního uzlu k poslednímu. Při výpočtu vzad se postupuje od posledního uzlu k prvnímu a počítají se zde nejpozději přípustné termíny  $T_i^{(1)}$ . Samotný výpočet bude zobrazen na modelovém příkladu, jeho zadání je již v grafu znázorněné na obrázku č. 12.

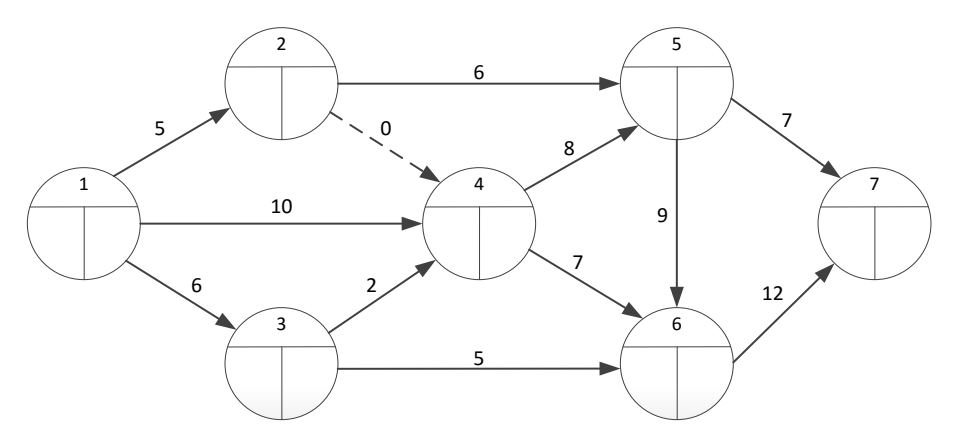

**Obrázek č. 12:** Metoda CPM – výpočet [zdroj vlastní]

<span id="page-30-1"></span>Na obrázku je sestavený síťový graf s očíslovanými uzly a ohodnocenými hranami, které představují délku trvání činností. Přerušovaně je zobrazena fiktivní činnost, která je ohodnocena nulovou dobou trvání. V první fázi, tedy při výpočtu vpřed, se nejprve určí nejdříve možný termín zahájení projektu jako  $T_1^{(0)}=0$ . Dále se pak určí nejdříve možné termíny ostatních uzlů pomocí vzorce

$$
T_j^{(0)} = \max\left(T_i^{(0)} + t_{ij}\right), \qquad j = 2, 3, ..., n; \quad i < j. \tag{4.1}
$$

Výpočet po první fázi je zobrazen na obrázku č. 13. Nejdříve možný termín uzlu č. 4 byl spočítán jako  $T_4^{(0)} = \max (T_1^{(0)} + t_{14}; T_2^{(0)} + t_{24}; T_3^{(0)}$ Nejdříve možný termín uzlu č. 4 je tedy v čase 10.

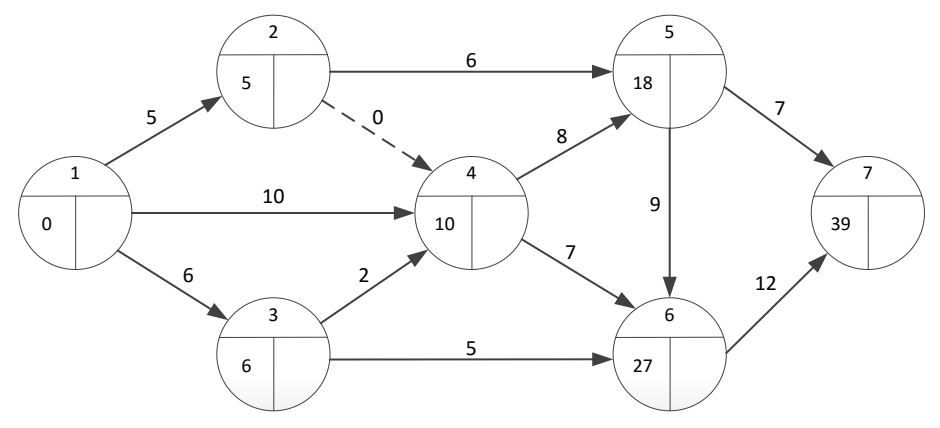

**Obrázek č. 13**: Metoda CPM – výpočet [zdroj vlastní]

<span id="page-31-0"></span>Nejdříve možný termín posledního uzlu, v tomto případě uzlu č. 7 udává nejdříve možný termín realizace celého projektu. Při výpočtu vzad se určí nejpozději přípustný konec projektu jako  $T_n^{(1)} = T_n^{(0)}$  a podle vzorce 4.2 se dopočítají nejpozději přípustné termíny všech uzlů.

$$
T_i^{(1)} = \min\left(T_j^{(1)} - t_{ij}\right), i = n - 1, n - 2, \dots, 1; \ i < j. \tag{4.2}
$$

Nakonec se pro jednotlivé činnosti dopočítají celkové časové rezervy podle vzorce 4.3. Celková časová rezerva značí, o jakou dobu lze nejvýše posunout začátek činnosti oproti nejdříve možnému termínu začátku činnosti, nebo o kolik lze prodloužit dobu trvání činnosti tak, aby nedošlo ke změně doby trvání projektu.

$$
RC_{ij} = T_i^{(1)} - T_i^{(0)} - t_{ij}, \qquad i, j = 1, 2, ..., n.
$$
 (4.3)

Výsledek i s vypočtenými celkovými časovými rezervami je zobrazen na obrázku č. 14, na kterém jsou kritické činnosti zobrazeny červeně. Kritická cesta je složena z činností . Celková doba trvání projektu je 39 časových jednotek, což odpovídá součtu dob trvání činností na kritické cestě  $(10 + 8 + 9 + 12 = 39)$ .

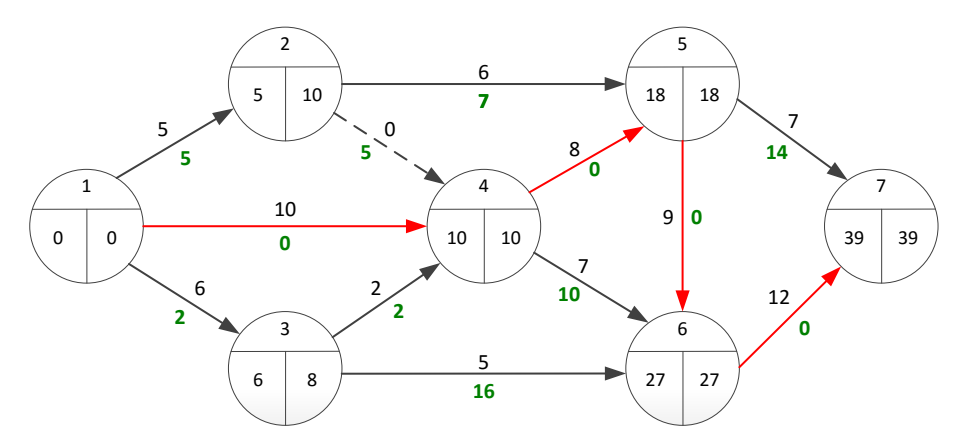

**Obrázek č. 14:** Metoda CPM – výpočet [zdroj vlastní]

<span id="page-32-0"></span>Kromě celkové časové rezervy lze pro činnosti, které neleží na kritické cestě, vypočítat i jiné druhy časových rezerv, a to interferenční rezervu, volnou časovou rezervu, závislou časovou rezervu a nezávislou časovou rezervu. Jejich výpočet je naznačen na obrázku č. 15.

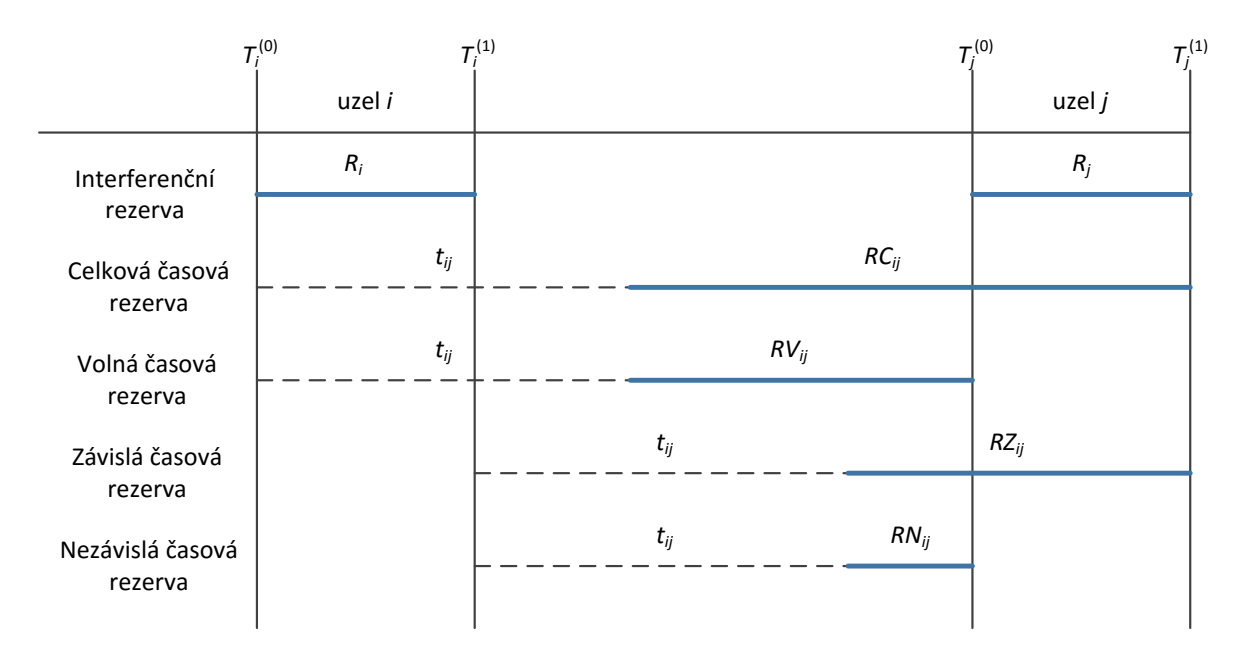

**Obrázek č. 15:** Metoda CPM – výpočet rezerv [zdroj vlastní]

<span id="page-32-1"></span>Volná časová rezerva udává, o kolik časových jednotek je možné posunout začátek činnosti, nebo prodloužit dobu trvání tak, aby se nezměnily termíny nejdříve možných začátků všech bezprostředně navazujících činností. Závislá časová rezerva představuje, o kolik časových jednotek je možné posunout začátek činnosti, nebo prodloužit dobu trvání činnosti tak, aby nedošlo ke změně termínů nejpozději přípustných začátků bezprostředně navazujících činností. Naopak nezávislá časová rezerva se vztahuje k nejdříve možným začátkům bezprostředně následujících činností.

Pro jednotlivé rezervy musí platit následující:

$$
RC_{ij} \geq RV_{ij} \geq RN_{ij} \ a \ RC_{ij} \geq RZ_{ij} \geq RN_{ij}.\tag{4.4}
$$

#### <span id="page-33-0"></span>**4.2.2 Metoda PERT**

Metoda CPM je jedna z nejznámějších metod síťové analýzy, má i svou nevýhodu danou deterministickým určením doby trvání činností. Metoda CPM je zjednodušená verze metody PERT (Program Evaluation and Review Technique – PERT), která používá stochastické časové ohodnocení činností, tedy doby trvání činností jsou považovány za náhodné veličiny, které mají ß-rozdělení. Metodu PERT lze použít například u vývojových projektů, kde se předem nedá dopředu určit přesná doba trvání, ale jsou k dispozici pouze odhady doby trvání činností získané od odborníků.

Každou činnost lze definovat pomocí následujících tří odhadů:

- **optimistický odhad**  $a_{ij}$  doba trvání činnosti za předpokladu mimořádně příznivých podmínek pro realizaci činností  $(i, j)$ ,
- **modální (reálný) odhad**  $m_{ij}$  doba trvání činnosti za předpokladu bežných podmínek pro realizaci činností  $(i, j)$ ,
- **pesimistický odhad** b<sub>ij</sub> doba trvání čnnosti za předpokladu mimořádně nepříznivých podmínek pro realizaci činností  $(i, j)$ .

Graficky lze tyto odhady znázornit pomocí ß-rozdělení.

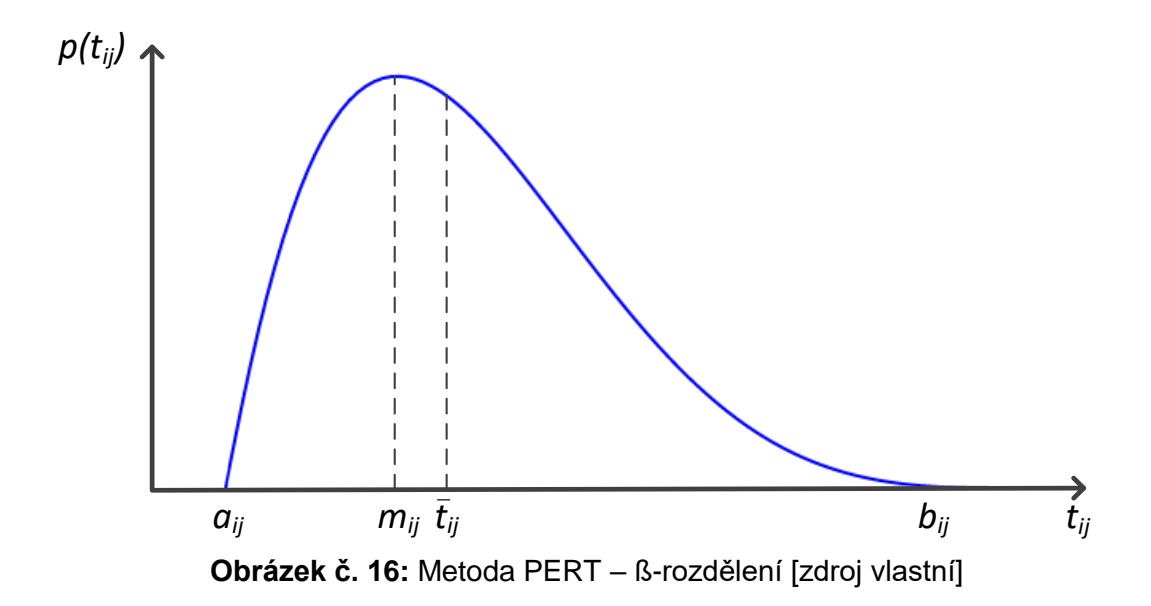

<span id="page-33-1"></span>Ze zadaných odhadů vypočteme střední dobu trvání jednotlivých činností (vzorec 4.5), směrodatnou odchylku (vzorec 4.6) a jejich rozptyl (vzorec 4.7).

$$
\bar{t}_{ij} = \frac{a_{ij} + 4m_{ij} + b_{ij}}{6},\tag{4.5}
$$

$$
\sigma_{ij} = \left[\frac{b_{ij} - a_{ij}}{6}\right],\tag{4.6}
$$

$$
\sigma_{ij}^2 = \left[\frac{b_{ij} - a_{ij}}{6}\right]^2. \tag{4.7}
$$

Celková doba trvání projektu  $T$  je obdobně jako u metody CPM dána součtem dob trvání kritických činností, což jsou náhodné veličiny s ß-rozdělením. Jsou-li náhodné veličiny nezávislé a mají-li stejné rozdělení, lze aplikovat centrální limitní větu, která říká, že součet většího počtu nezávislých náhodných veličin se stejným rozdělením má normální rozdělení. Doba trvání projektu  $T$  je tedy náhodná veličina, ale s normálním rozdělením. Podobně jako u činností vypočteme střední dobu trvání projektu (vzorec 4.8) a směrodatnou odchylku (vzorec 4.9).

$$
\bar{T} = \sum_{k} \bar{t}_{ij},\tag{4.8}
$$

$$
\sigma(T) = \sqrt{\sum_{k} \sigma_{ij}^2}.
$$
\n(4.9)

Pomocí metody PERT lze provést časovou pravděpodobnostní analýzu doby trvání projektu, tedy lze spočítat pravděpodobnost, s jakou bude projekt splněn v čase  $T$ , který je menší nebo roven plánovanému času  $T_p$ . Tato pravděpodobnost se rovná hodnotě distribuční funkce normálního rozdělení, tedy

$$
p(T \le T_P) = F\left[\frac{T_P - \bar{T}}{\sigma(T)}\right].
$$
\n(4.10)

Pomocí vzorce 4.10 lze spočítat i v jakém termínu bude projekt realizován při dané pravděpodobnosti.

#### <span id="page-34-0"></span>**4.2.3 Metoda CPM/COST**

Pro současnou optimalizaci doby trvání projektu a nákladů na projekt se využívá metoda CPM/COST. Jedná se tedy o rozšíření metody CPM o nákladovou analýzu. Metoda CPM/COST vychází z předpokladu, že náklady na jednotlivé činnosti se mění se změnou doby trvání činnosti. Cílem této metody je nalézt takové doby trvání činností, při kterých budou minimalizovány celkové náklady na projekt.

Při výpočtu pomocí metody CPM/COST se používají nákladové křivky činností, přímé náklady na projekt a celkové náklady na projekt. Způsob výpočtu metody CPM/COST lze nalézt v [\[3\].](#page-64-3) Výsledkem jsou minimální celkové náklady při optimální délce trvání projektu.

#### <span id="page-35-0"></span>**4.2.4 Analýza zdrojů**

Pomocí histogramu se dá poměrně jednoduše a přehledně zobrazit průběh čerpání zdrojů, a to i pracovních zdrojů. Grafické zobrazení pomocí histogramu je vhodné pro analýzu čerpání daného zdroje a případně pro její optimalizaci. Níže jsou uvedeny a popsány základní metody optimalizace zdrojů, které využívají histogramy. Cílem všech těchto metod je efektivní využití lidských zdrojů v průběhu celého projektu.

Cílem metody **Resource leveling** je odstranění špiček v histogramu, snaží se ho zarovnat do jedné výše, ale bez narušení harmonogramu, což však není vždy možné. Změny ve využívání zdroje vyvolají buďto zvýšené náklady, nebo mají dopady na dobu trvání projektu. Tuto metodu definuje [\[7\].](#page-64-8)

**Analýza zdrojů** dle [\[3\]](#page-64-3) obsahuje dva kroky, a to sumarizaci zdrojů a rozvrhování zdrojů. Analýza zdrojů se provádí po časové analýze projektu.

V prvním kroku sumarizace zdrojů se zobrazí časový průběh čerpání jednoho zdroje pomocí tzv. součtové čáry, což je součet požadavků na zdroje v každé časové jednotce. Jedná se tedy o grafické znázornění průběhu čerpání zdroje po celou dobu projektu. Dále uvažujeme kapacitu pro daný zdroj, která nesmí být překročena. Na obrázku č. 17 je zobrazeno čerpání zdroje pomocí součtové čáry a také je zde naznačena kapacita zdroje  $R$  pomocí přerušované čáry.

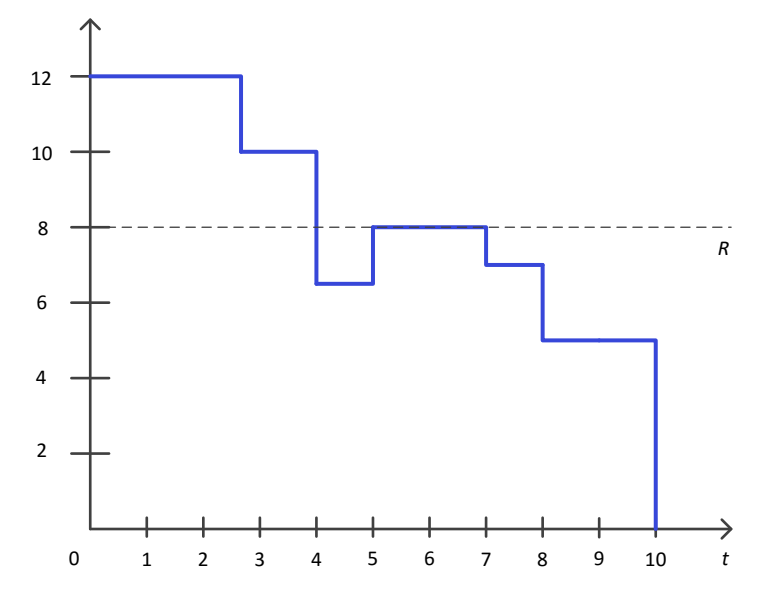

**Obrázek č. 17:** Analýza zdrojů – sumarizace zdrojů [zdroj vlastní]

<span id="page-35-1"></span>Jak je patrné z obrázku č. 17, součtová čára v průběhu doby trvání projektu překročila kapacitu zdroje, proto pokračujeme druhým krokem metody - rozvrhování zdrojů. V tomto kroku se hledá minimální doba trvání projektu za podmínky, že nejsou překročeny kapacity

jednotlivých zdrojů. Exaktní řešení metody rozvrhování zdrojů je obtížné, proto se spíše používají heuristické metody, jako je sériová heuristická metoda, paralelní heuristická metody, či paralelní heuristická metoda s dynamickými prioritami. Postup sériové a paralelní heuristické metody lze nalézt v [\[3\].](#page-64-3) Níže bude popsána paralelní heuristická metoda s dynamickými prioritami, která přináší nejlepší výsledky.

Paralelní heuristická metoda s dynamickými prioritami jako priority používá celkové časové rezervy činností  $RC_{ii}$  získané pomocí metody CPM. V této metodě se postupně pro každou časovou jednotku sestavují množiny přípustných činností, které jsou uspořádány vzestupně podle priorit, tedy podle velikosti časových rezerv. Do množiny přípustných činností patří ty činnosti, jejichž předcházející činnosti již byly realizovány. Činnost s nejvyšší prioritou, tedy s nejmenší časovou rezervou, se realizuje jako první; pokud tato činnost nevyčerpá kapacitu zdroje, realizuje se paralelně další činnost, ale pouze za předpokladu, že se tím nepřekročí kapacita zdroje. V čase, kdy je dokončena jedna realizovaná činnost (tj. je uvolněna kapacita zdroje), se nejprve přepočítají celkové časové rezervy ještě nezařazených činností a znovu se sestaví množina přípustných činností uspořádaných podle priority a je realizuje se ta činnost, která má nejvyšší prioritu za předpokladu nepřekročení kapacity zdroje. Pokud v některém kroku nelze zařadit činnost s nejvyšší prioritou, zařadí se činnost s co nejvyšší prioritou, která nezpůsobí překročení kapacity zdroje. V případě, že se během přiřazování zdrojů objeví záporná hodnota časové rezervy, znamená to, že se celková doba trvání projektu prodlouží.

### <span id="page-36-0"></span>**4.3 Řízení rizika projektu<sup>3</sup>**

S pojmem riziko se setkáváme poměrně často nejen při řízení projektu, většina rozhodnutí s sebou nese jistou míru nejistoty. Rizika uvažujeme už v procesech plánování projektu, například při tvorbě rozpočtu, kdy se vytváří rezervy pro případné neočekávané události.

Dle [\[7\]](#page-64-8) lze riziko definovat jako *neurčitý jev nebo podmínku, jehož výskyt má pozitivní nebo negativní efekt na cíle projektu.* Z definice je patrné, že riziko může mít i pozitivní dopad na cíl projektu. Riziko představuje situaci mezi jistotou (víme přesně, co nastane) a nejistotou (stav, kdy nelze předpovědět, co se stane), lze tedy předpovídat, s jakou pravděpodobností riziko nastane. Pravděpodobnost rizika se udává v hodnotách od 0 do 1. Rizika lze rozdělit do těchto skupin [\[9\]:](#page-64-4)

- **odchylky** v době trvání činností, ve výši plánovaných nákladů, v pracovním výkonu,
- **předvídatelná rizika** rizika, která jsou pro danou činnost obvyklá,

 3 Použitá literatura [\[4\]](#page-64-12) a [\[9\].](#page-64-4)

- **nepředvídatelná rizika** rizika, která lze očekávat, ale u kterých je velmi těžké odhadnout jejich pravděpodobnost a vliv,
- **nejistotu a chaotické vlivy** nejistotu nelze předpovídat ani odhadnout.

Řízení rizik je *sled aktivit, ve kterých jsou prostřednictvím preventivních nebo korektivních zásahů odvraceny události a odstraňovány vlivy, které by mohly ohrozit řiditelnost plánovaných procesů nebo by mohly vést k jiným nechtěným výsledkům* [\[9\]](#page-64-4)*.* Samotný proces řízení rizik trvá po celou dobu řízení projektu a dle [\[7\]](#page-64-8) lze uvést šest základních procesů řízení rizik:

- 1. **plánování a řízení rizik** (Risk Management Planning) volba postupů a strategie pro odvrácení a zmenšení hrozby rizik,
- 2. **identifikace rizik** (Risk Identification) identifikace a dokumentace rizik,
- 3. **kvalitativní analýza rizik** (Qualitative Risk Analysis) určení předpokladů pro vznik rizika a ohodnocení jeho vlivu na projekt,
- 4. **kvantitativní analýza rizik** (Quantitative Risk Analysis) konkrétní určení pravděpodobnosti vzniku a velikosti dopadů rizik,
- 5. **plánování reakce na rizika** (Risk Response Planning) volba obranných postupů a nápravných opatření,
- 6. **sledování a vyhodnocování rizik** (Risk Monitoring and Control) průběžné sledování a vyhodnocování rizik včetně provádění zvolených obranných postupů a nápravných opatření.

Mezi metody pro identifikaci rizik patří tyto metody: metoda delfské věštírny, analogie z historických projektů, brainstorming, diskuze s experty, SWOT analýza, Crawfordovy lístky, diagram rybí kost a teorie černých labutí. Mezi hodnotící metody, které se používají pro kvantitativní analýzu rizik, řadíme analýzu citlivosti, metodu Monte Carlo, rozhodovací stromy, výpočet očekávané hodnoty a statistické metody.

Pro plánování reakce na rizika se využívají nejčastěji tyto strategie:

- **vyhnutí se riziku** (Avoid) odstranění rizikové činnosti,
- **snížení rizika** (Mitigation) snižování pravděpodobnosti vzniku rizika,
- **přenesení rizika** (Transfer) přenesení rizika na třetí stranu, například formou pojištění, nebo uvedením relevantních klauzulí v kontraktu,
- **akceptace rizika** (Acceptance) riziko a jeho dopady se akceptují a vytvoří se dostatečné rezervy pro jeho pokrytí.

Více informací o řízení rizik a jednotlivých metodách lze nalézt v [\[4\]](#page-64-12) a [\[9\].](#page-64-4)

## <span id="page-38-0"></span>**5 Aplikace časové a zdrojové analýzy na vybraném projektu v investiční výstavbě**

Teoretické poznatky uvedené v této diplomové práci budou nyní aplikovány na zadaný projekt, respektive na jednu jeho část. Zadaný projekt se týká stavby malé bioplynové stanice, která by měla obsluhovat město a jeho spádové okolí o velikosti 200 000 obyvatel, maximálně pak 300 000 obyvatel.

V této části práce je podrobněji popsána a analyzována přípravná fáze projektu, konkrétně pak tvorba projektové dokumentace a zajištění financování. V následující kapitole jsou shrnuty získané poznatky a jsou navržena doporučení pro management projektu.

### <span id="page-38-1"></span>**5.1 Popis projektu**

Jak již bylo řečeno, zadaný projekt se věnuje stavbě menší bioplynové stanice. Ta by měla sloužit k obsluze přibližně 200 000 obyvatel. Pro samotný provoz bioplynové stanice se počítá s využitím následujících zdrojů:

- $\bullet$  bioodpady z domácností a zahrad (2016 kg BRKO $^4$  / obyvatele za rok pro rodinné domy a 20 kg pro bytové jednotky),
- bioodpady z údržby veřejné zeleně,
- pročištěné kaly z čističky odpadních vod,
- zbytky z jídelen, restaurací a hotelů a prošlé potraviny ze supermarketů,
- skládkový bioplyn,
- bioodpady z podnikatelských provozů,
- bioodpady ze zemědělství a lesnictví,
- odkup cíleně vypěstované biomasy.

Umístění stavby vychází z alokace zdrojů, avšak musí se brát v úvahu různé restrikce pro umístění této stavby. Bioplynová stanice bude produkovat nejen elektrickou energii a tepelnou energii, ale také pomocí procesu anaerobní digesce bude produkovat vlastní kvalitní hnojivo. Celkový energetický roční výkon se odhaduje na přibližně 60 mil MJ/rok. Technické detaily nebudou v této práci dále podrobně rozpracovány, neboť cílem práce je aplikace metod projektového řízení, nikoliv samotná stavba a návrh jejího technického a technologického řešení.

\_\_\_\_\_\_\_\_\_\_\_\_\_\_\_\_\_\_\_\_\_\_\_\_\_\_\_\_\_\_\_\_\_\_<br><sup>4</sup> BRKO – biologicky rozložitelný komunální odpad

Mezi hlavní rizika tohoto projektu patří rizika ekonomická, finanční, havarijní, technologická a zdrojová. Z externích rizik můžeme uvést tato rizika: selhání dodavatele stavebních prací, selhání subdodávek, přírodní katastrofa, státní regulace, změna legislativy, negativní činy okolí projektu (demonstrace, vandalismus) a tržní rizika. Z oblasti interních procesů patří mezi hlavní rizika následující rizika: problémy s financováním a cash-flow, špatné manažerské rozhodování, nedostupnost zdrojů, komunikační šum, nedostatky technických plánů, technologické změny a poruchy a výpadky.

### <span id="page-39-0"></span>**5.2 Harmonogram projektu**

Podrobný rozpis všech činností projektu je doplněn v přiloženém souboru v MS Project. Níže jsou na obrázku č. 18 zobrazeny hlavní činnosti a fáze projektu.

| Název úkolu<br>$\checkmark$                | Doba trvání | Zahájení<br>$\checkmark$ | Dokončení<br>$\checkmark$ |
|--------------------------------------------|-------------|--------------------------|---------------------------|
| Projektový záměr                           | 5 dny       | 01.11.16                 | 07.11.16                  |
| <sup>+</sup> Studie proveditelnosti        | 57 dny      | 08.11.16                 | 25.01.17                  |
| $\pm$ Provozní dokumentace                 | 3 dny       | 26.01.17                 | 30.01.17                  |
| Dotace                                     | 180 dny     | 31.01.17                 | 09.10.17                  |
| <sup>E</sup> Povolovací proces             | 210 dny     | 31.01.17                 | 20.11.17                  |
| <sup>+</sup> Projektová dokumentace 2      | 71 dny      | 21.11.17                 | 27.02.18                  |
| Stavební povolení                          | 30 dny      | 28.02.18                 | 10.04.18                  |
| Fáze stavby                                | 0 dny       | 10.04.18                 | 10.04.18                  |
| <sup>□</sup> Výstavba                      | 279 dny     | 11.04.18                 | 06.05.19                  |
| $\pm$ Stavební část                        | 92 dny      | 11.04.18                 | 16.08.18                  |
| $\pm$ Technologická část                   | 142 dny     | 17.08.18                 | 04.03.19                  |
| Dokončovací práce                          | 45 dny      | 05.03.19                 | 06.05.19                  |
| <sup>+</sup> Přijetí personálu             | 45 dny      | 05.03.19                 | 06.05.19                  |
| Naplnění reaktorů a zahájení<br>fermentace | 20 dny      | 07.05.19                 | 03.06.19                  |
| Garanční test                              | 4 dny       | 04.06.19                 | 07.06.19                  |
| Předání                                    | 1 den       | 10.06.19                 | 10.06.19                  |
| Kolaudace                                  | 14 dny      | 11.06.19                 | 28.06.19                  |
| Vyklizení                                  | 5 dny       | 01.07.19                 | 05.07.19                  |
| Zkušební provoz                            | 120 dny     | 01.07.19                 | 13.12.19                  |
| Slavnostní otevření                        | 0 dny       | 13.12.19                 | 13.12.19                  |

**Obrázek č. 18:** Harmonogram projektu

<span id="page-39-1"></span>Samotný projekt se skládá z více fází. V první fázi – fázi zahájení se určí podnikatelský záměr a zpracuje se studie proveditelnosti, která obsahuje analýzu zdrojů a finanční analýzu, dále lokalizaci a provedení potřebných průzkumů.

Ve druhé fázi, fázi plánování projektu, která bude předmětem časové a zdrojové analýzy je připraven plán projektu a provozní dokumentace, dále proběhne povolovací proces a výběr dodavatelů. Během druhé fáze projektu probíhá i proces získání dotací a druhá fáze končí získáním stavebního povolení.

Třetí fáze projektu, samotná stavba se skládá ze stavební části, kterou zajišťuje stavební firma A, a technologické části, kterou má realizuje firma B. V rámci této fáze bude proveden i nábor zaměstnanců a jejich zaškolení. Před předáním hotového projektu musí nejprve proběhnout garanční test celé stavby a kolaudace.

Poslední fází je fáze monitorování a údržby, do které spadá zkušební provoz, slavnostní otevření a pak dále i samotný provoz bioplynové stanice.

Jak již bylo zmíněno, cílem této práce je analýza fáze plánování projektu. Harmonogram této části je zobrazen na obrázku č. 19. Detailněji je zde rozpracován povolovací proces, souběžně s ním probíhá činnost získání dotace a poté, co je plánovací proces hotový a je zajištěno financování, navazuje tvorba projektové dokumentace, která se skládá z šesti činností. Délka jednotlivých činností byla získána od zadavatele.

Modře jsou zobrazeny jednotlivé činnosti, černě pak tzv. souhrnné úkoly. Souhrnné úkoly se používají pro shrnutí více podúkolů do jedné činnosti, jejichž doba trvání je součtem doby trvání jejich podúkolů. Používání souhrnných úkolů je velmi praktické a zjednodušuje práci s vytvořeným projektem.

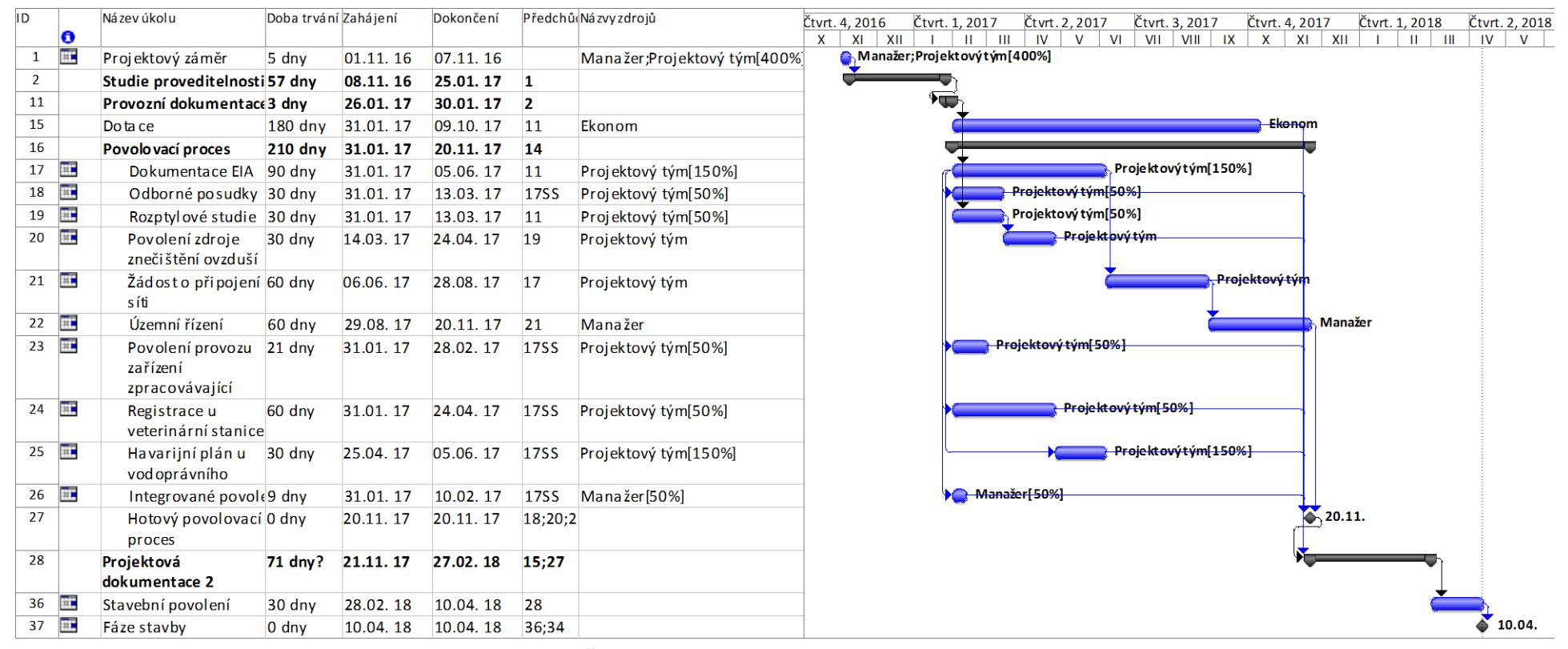

<span id="page-41-0"></span>**Obrázek č. 19:** Harmonogram vybrané části projektu

## <span id="page-42-0"></span>**5.3 Časová analýza**

Pro časovou analýzu vybrané části projektu byla nejprve využita metoda CPM, tedy metoda kritické cesty. Vzhledem k tomu, že ne vždy se vše realizuje podle plánu, byla využita i metoda PERT a pravděpodobnostní analýzy doby dokončení vybrané části.

#### <span id="page-42-1"></span>**5.3.1 Metoda CPM**

Výpočet pomocí metody CPM lze provést v programu MS Project, kde je třeba vybrat zobrazení pomocí síťového grafu. Síťový graf vybrané části projektu je zobrazen na obrázku č. 20, celý síťový graf je k dispozici v přiloženém souboru, k jeho zobrazení je třeba program MS Project. Na obrázku č. 20 není vzhledem k velikosti zobrazena celá fáze plánování, chybějí zde navazující činnost *Stavební povolení* a milník *Fáze stavby.*

Na síťovém grafu je zobrazeno 15 činností, z toho tři jsou souhrnné - *Provozní dokumentace*, *Povolovací proces* a *Projektová dokumentace 2*. Souhrnná činnost *Povolovací proces* je tzv. rozbalena, tedy jsou vidět činnosti, které pod ni spadají. Souhrnné činnosti jsou v programu MS Project zobrazeny pomocí lichoběžníku. Pomocí šestiúhelníku jsou zobrazeny milníky, v tomto případě se jedná o milník *Hotový povolovací proces*, který značí konec této souhrnné činnosti.

Kritická cesta se skládá z šesti činností; do kritické cesty nepočítáme milníky, protože se jedná pouze o pomocné činnosti, a také nepočítáme rozbalenou souhrnnou činnost. Souhrnná činnost bude vždy součástí kritické cesty, pokud je její součástí alespoň jeden podúkol této souhrnné činnosti. Kritické činnosti jsou standardně v programu MS Project zobrazeny pomocí růžové barvy. Kromě kritických činností zobrazených na obrázku č. 20 navazuje na souhrnnou činnost *Projektová dokumentace 2* a kritická činnost *Stavební povolení*.

Pro kritické činnosti nadále platí, že jejich celkové časové rezervy jsou nulové. Pro ostatní činnosti jsou časové rezervy vypočítány v tabulce č. 2. Program MS Project umožňuje výpočet celkové časové rezervy a volné časové rezervy.

Pro jednotlivé rezervy musí platit vztahy dle vzorce 4.4. Činnosti, jejichž předchůdce i následovník jsou kritické činnosti, mají všechny časové rezervy stejné. Je to způsobeno tím, že interferenční rezervy příslušných uzlů jsou nulové. Z tabulky je patrné, že toto neplatí pro dvě činnosti – *Rozptylové studie* a *Povolení zdroje znečištění ovzduší*. Tyto činnosti na sebe navazují, proto mají různé časové rezervy.

<span id="page-43-0"></span>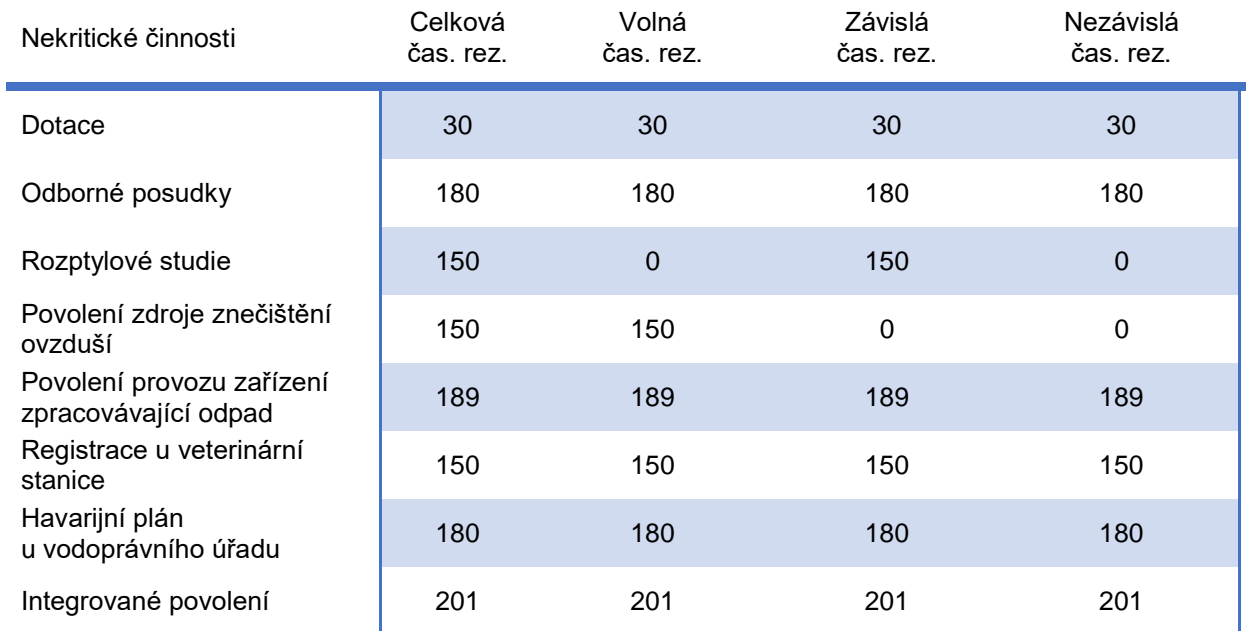

#### **Tabulka č. 2:** Časové rezervy [dny]

Nejčastěji používanou časovou rezervou je celková časová rezerva, která udává, o kolik se může posunout začátek činnosti, nebo se může prodloužit doba jejího trvání tak, aby nebyl ohrožen plánovaný konec projektu. Dále se uvádí volná časová rezerva, která udává, o kolik se může posunout začátek činnosti, nebo se může prodloužit doba jejího trvání tak, aby nebyl ohrožen začátek přímo navazujících činností. Rozdíl mezi těmito rezervami je patrný u činnosti *Rozptylové studie*, tato činnost se může opozdit celkem o 150 dnů, pokud se však opozdí, posune se i začátek činnosti *Povolení zdroje znečištění ovzduší*, a to o dobu odpovídající době zpoždění předcházející činnosti.

Celková doba trvání činností v zadané fázi projektu je 314 dnů. Začátek této části projektu je plánován na 26. 1. 2017 a konec, vypočtený pomocí metody CPM, je plánován na 10. 4. 2018. Datum zahájení celého projektu je 1. 11. 2016, samotná stavba ale nezačne dříve než 10. 4. 2018.

Výsledek metody CPM lze kromě síťového grafu zobrazit pomocí Ganttova diagramu, který je zobrazen na obrázku č. 19. Po zadání činností, jejich dob trvání a návazností program MS Project sám počítá celkovou dobu trvání a konec projektu pomocí metody CPM. Dodatečnou analýzu lze provést pro časové rezervy nekritických činností.

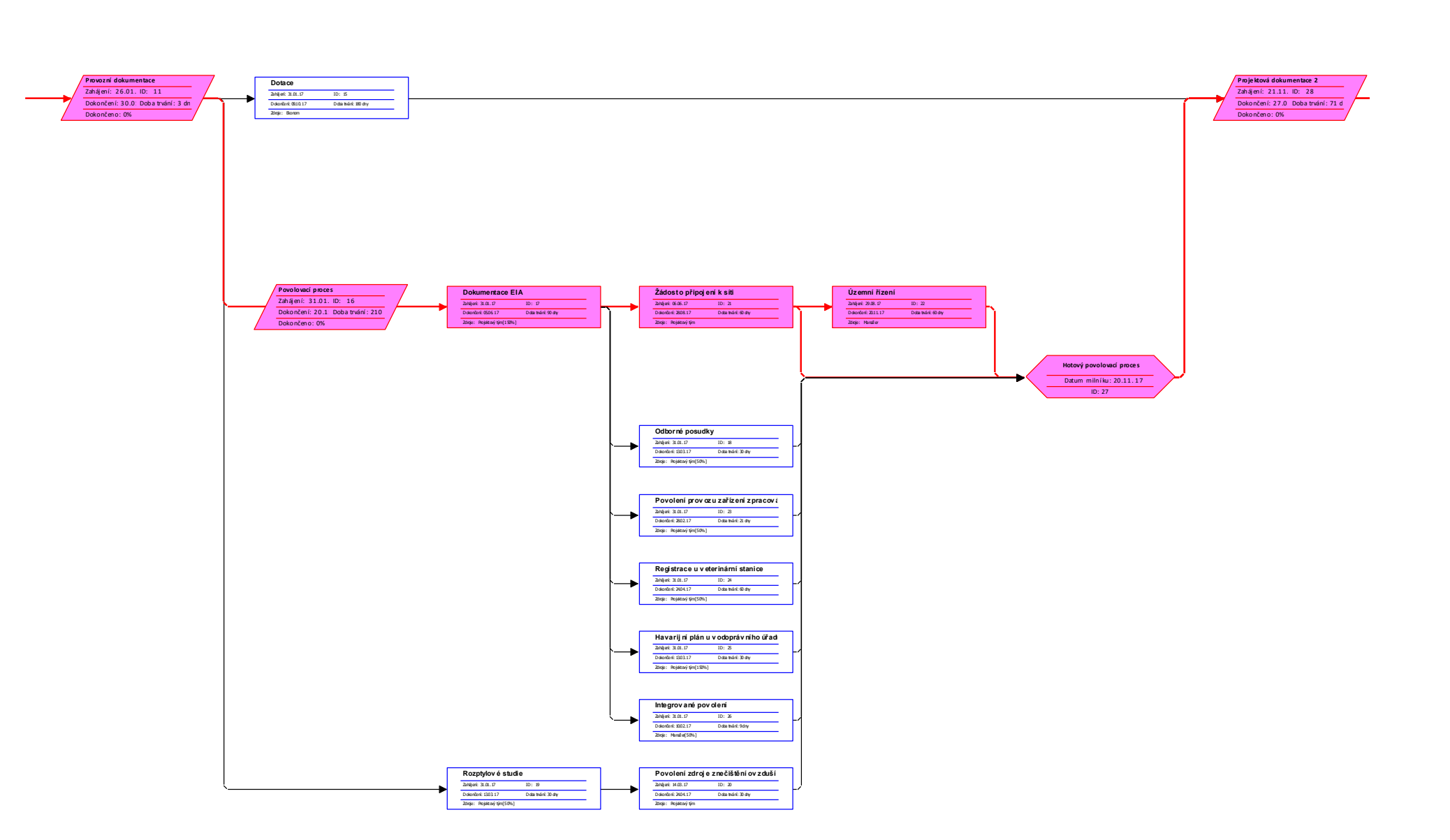

<span id="page-44-0"></span>**Obrázek č. 20:** Síťový graf

#### <span id="page-45-0"></span>**5.3.2 Metoda PERT**

Nevýhodou metody kritické cesty je deterministické určení doby trvání jednotlivých činností. V praxi se spíše setkáváme s odhady dob trvání činností, než s jejich přesnou dobou. Proto bylo se zadavatelem projektu dohodnuto použití i metody PERT. Odhady dob trvání činností, tedy optimistická, pesimistická a očekávaná doba trvání, byly získány od zadavatele projektu a jsou patrné z obrázku č. 21. Hodnoty očekávané doby trvání se shodují s hodnotami použitými v analýze CPM.

Analýzu PERT je možné spustit v programu MS Project, bohužel podpora analýzy PERT byla naposledy ve verzi MS Project 2007, v novějších verzích je nutné používat pro analýzu PERT makra, či různé add-in programy. Pro časovou analýzu PERT v této práci byl využit program MS Project ve verzi 2007.

|    | program MS Project ve verzi 2007.              |             |                   |                |                   |
|----|------------------------------------------------|-------------|-------------------|----------------|-------------------|
| ID | Název úkolu                                    | Doba trvání | Optimistická doba | Očekávaná doba | Pesimistická doba |
|    |                                                |             | trvání            | trvání         | trvání            |
| 1  | Projektový záměr                               | 5 dn v      | $0$ dn $v$        | $0$ dn $v$     | $0$ dn v          |
| 2  | Studie proveditelnosti                         | 57 dny      | 57 dny            | 57 dny         | 57 dny            |
| 11 | Provozní dokumentace                           | $3,5$ dny   | $2$ dny           | 3 dn y         | 7 dny             |
| 15 | Dotace                                         | 176,67 dny  | 140 dnv           | 180 dnv        | $200$ dny         |
| 16 | Povolovací proces                              | 213,33 dny  | 170 dny           | $210$ dny      | 270 dny           |
| 17 | Dokumentace EIA                                | 88,33 dny   | 60 dny            | $90$ dny       | $110$ dny         |
| 18 | Odborné posudky                                | 31,67 dny   | $20$ dnv          | $30$ dnv       | 50 dny            |
| 19 | Rozptylové studie                              | 30 dny      | $25$ dny          | $30$ dny       | $35$ dny          |
| 20 | Povolení zdroje znečištění ovzduší             | 30,83 dny   | $25$ dny          | $30$ dny       | 40 dny            |
| 21 | Žádost o připojení k síti                      | 60 dny      | $50$ dny          | 60 dny         | 70 dny            |
| 22 | Územní řízení                                  | 65 dny      | 60 dny            | $60$ dny       | 90 dny            |
| 23 | Povolení provozu zařízení zpracovávající odpad | $21,5$ dny  | $15$ dny          | $21$ dny       | $30$ dny          |
| 24 | Registrace u ve terinární stanice              | 33,33 dny   | 28 dny            | 33 dny         | 40 dny            |
| 25 | Havarijní plán u vodoprávního úřadu            | 30,83 dny   | $25$ dny          | $30$ dny       | 40 dny            |
| 26 | Integrované povolení                           | $45$ dny    | $30$ dny          | $45$ dny       | 60 dny            |
| 27 | Hotový povolovací proces                       | $0$ dny     | $0$ dny           | $0$ dny        | $0$ dn y          |
| 28 | Projektová dokumentace 2                       | 72,17 dny   | 56 dny            | 71 dny         | 93 dny            |
| 35 | Stavební povolení                              | $30$ dny    | $30$ dny          | $30$ dny       | $30$ dny          |
| 36 | Fáze stavby                                    | $0$ dny     | $0$ dny           | $0$ dny        | 0 dny             |

<span id="page-45-1"></span>V programu MS Project se pro každou činnost zadají následující odhady doby trvání: pesimistická, optimistická a očekávaná. Činnosti, u kterých tyto odhady nejsou zadány, nebudou součástí analýzy PERT. V našem případě se jedná o činnosti z fáze zahájení, která není součástí časové analýzy. Dále se odhady nezadávají pro milníky a souhrnné činnosti, pro ty je vypočítán celkový odhad z jejich podúkolů. Na obrázku č. 23 je zobrazen Ganttův diagram po analýze PERT, tedy s odhadnutými dobami činností.

Pokud porovnáme výsledek analýzy PERT s výsledkem metody CPM, zjistíme, že se prodloužila celková doba projektu na 319 dní (jedná se o střední dobu trvání projektu) a tím pádem se posunula i očekávaná doba konce projektu, a to o sedm dní z 10. 4. 2018 na 17. 4. 2017, respektive o pět, protože v projektu neuvažujeme s prací o víkendech.

Standardně program MS Project pro výpočet analýzy PERT používá vzorec 4.5, ten lze však měnit podle míry optimismu, nebo pesimismu zadavatele projektu. Platí pravidlo, že součet zadaných vah musí být roven šesti. Způsob zadání je vidět na obrázku č. 22, v tomto projektu bylo použito klasické rozdělení vah dle vzorce 4.5.

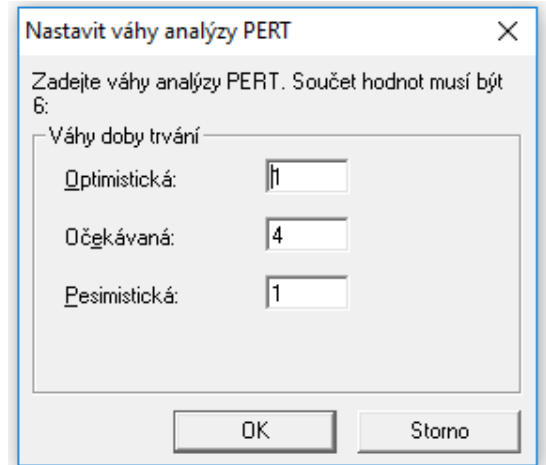

**Obrázek č. 22:** Analýza PERT – zadání vah

<span id="page-46-0"></span>Pokud by zadavatel projektu byl spíše pesimistický, zvýšila by se váha pesimistického odhadu na úkor ostatních vah. V případě optimistického zadavatele by se naopak zvýšila váha optimistického odhadu.

Pomocí přiřazování vah můžeme provést rozbor analýzy PERT, který je vidět na obrázku č. 24. Obrázek obsahuje optimistickou, očekávanou i pesimistickou variantu. Tento rozbor je získán pomocí přiřazení váhy pouze jedné variantě, tedy např. v případě optimistické varianty byla optimistickému odhadu přiřazena váha 6, ostatním variantám váha 0. Optimistická varianta je zobrazena pomocí zelené barvy, pesimistická pomocí červené a očekávaná varianta dob trvání jednotlivých činností pomocí modré barvy.

Pokud by u všech činností nastaly optimistické doby trvání, skončily by první dvě fáze projektu 22. 1. 2018, v případě očekávaných hodnot dob trvání projektu se dostáváme ke stejnému datu jako v případě použití metody CPM, tedy k 10. 4. 2018. A pokud by pro každou činnost nastal pesimistický odhad doby jejího trvání, fáze stavby by začala až 8. 8. 2018. Při klasicky zadaných váhách (1, 4, 1) je očekávaná doba konce prvních dvou fází 17. 4. 2018.

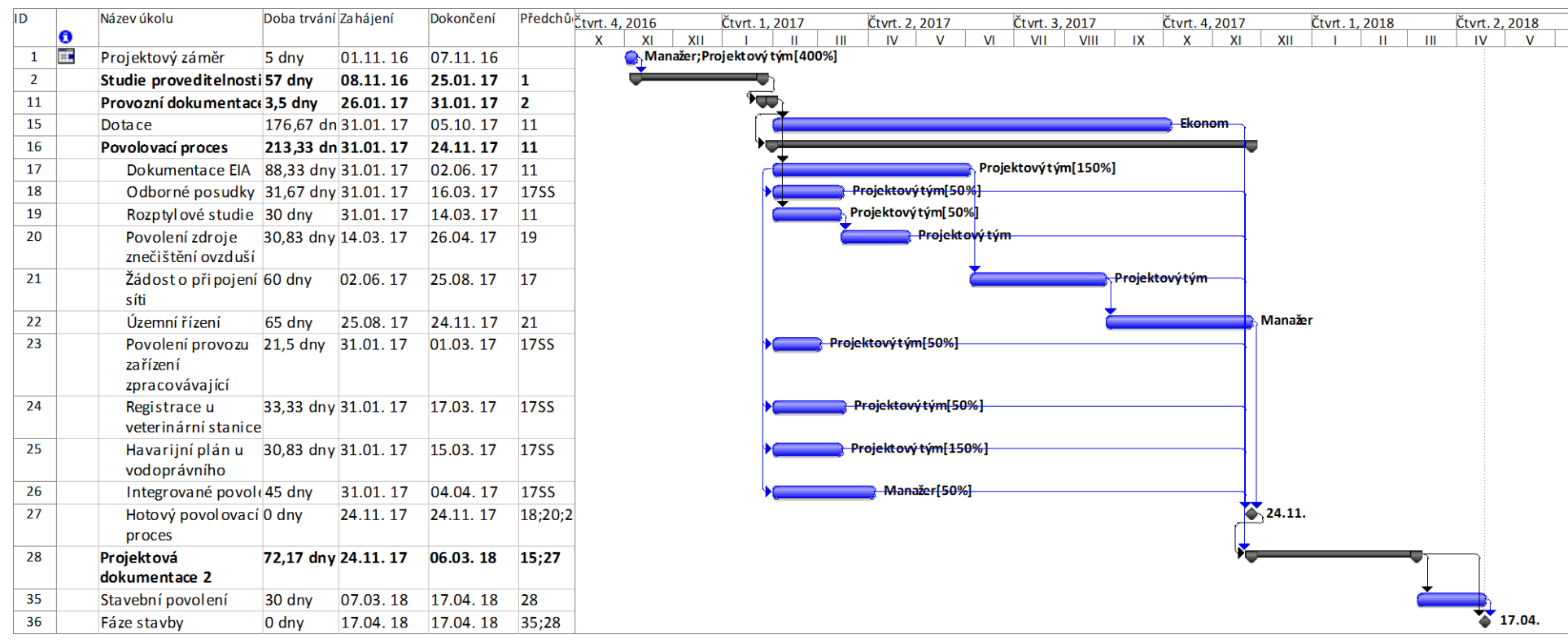

<span id="page-47-0"></span>**Obrázek č. 23:** Analýza PERT – odhadnutá doba trvání

| ID                        | Název úkolu                                    |                                               | Trvani pes rvani2 ocervani1 opt Doba trvání Zahájení |                 |                                    | Čtvrt. 4, 2016 |                                | Čtvrt. 1, 2017 |              | Čt vrt. 2, 2017     |                                | Čtvrt. 3, 2017       |                      | Čt vrt. 4, 2017 |                |           | Čt vrt. 1, 2018 |                |    | Čtvrt. 2, 2018   |   | Čtvrt. 3, 2018 |      |
|---------------------------|------------------------------------------------|-----------------------------------------------|------------------------------------------------------|-----------------|------------------------------------|----------------|--------------------------------|----------------|--------------|---------------------|--------------------------------|----------------------|----------------------|-----------------|----------------|-----------|-----------------|----------------|----|------------------|---|----------------|------|
| O                         |                                                |                                               |                                                      |                 |                                    |                | XII<br>XI                      |                | $\mathbf{H}$ | $\mathbf{H}$<br>IV  | V <sub>1</sub><br>$\mathbf{v}$ | VII                  | VIII<br>$\mathbf{I}$ | X               | XI             | XII       |                 | $\blacksquare$ | IV | $\mathbf{v}$     | M | VII            | VIII |
| $\overline{\mathbb{R}^n}$ | Projektový záměr                               | $0$ dny                                       | $0$ dny                                              | $0$ dny 5 dny   | 01.11.16                           |                | Manažer; Projektový tým [400%] |                |              |                     |                                |                      |                      |                 |                |           |                 |                |    |                  |   |                |      |
| $\mathbf{2}$              | Studie proveditelnosti                         | <b>57 dny</b>                                 | <b>57 dnv</b>                                        | 57 dny 57 dny   | 08.11.16                           |                |                                |                |              |                     |                                |                      |                      |                 |                |           |                 |                |    |                  |   |                |      |
| 11                        | Provo zní dokumentace                          | 7 dny                                         | 3 dny                                                | 2 dny 3,5 dny   | 26.01.17                           |                |                                | $\mathcal{F}$  |              |                     |                                |                      |                      |                 |                |           |                 |                |    |                  |   |                |      |
| 15                        | Dotace                                         | 200 dn <sup>1</sup>                           | $180$ dn                                             |                 | 140 dn 176.67 dn 31.01.17          |                |                                |                |              |                     |                                |                      |                      |                 | <b>Ekonom.</b> |           |                 |                |    |                  |   |                |      |
| 16                        | Povolovací proces                              | 270 dn                                        |                                                      |                 | 210 dny 170 dny 213,33 dn 31.01.17 |                |                                |                |              |                     |                                |                      |                      |                 |                |           |                 |                |    |                  |   |                |      |
| 17                        | Do kumentace EIA                               | $110$ dn <sup><math>\overline{ }</math></sup> | 90 dny                                               |                 | 60 dn\88,33 dny 31.01. 17          |                |                                |                |              |                     |                                | Projektový tým[150%] |                      |                 |                |           |                 |                |    |                  |   |                |      |
| 18                        | Odborné posudky                                | $50$ dn                                       | $30 \, \text{dn}$                                    |                 | 20 dn\31,67 dny 31.01.17           |                |                                |                |              |                     | Projektový tým[50%]            |                      |                      |                 |                |           |                 |                |    |                  |   |                |      |
| 19                        | Rozptylové studie                              | $35$ dny                                      | $30 \, \text{dn}$                                    |                 | 25 dn 30 dny 31.01.17              |                |                                |                |              |                     | Projektový tým[50%]            |                      |                      |                 |                |           |                 |                |    |                  |   |                |      |
| 20                        | Povolení zdroje                                | 40 dny                                        | $30 \, \text{dm}$                                    |                 | 25 dn 30,83 dny 14.03.17           |                |                                |                |              |                     | "Projektový tým                |                      |                      |                 |                |           |                 |                |    |                  |   |                |      |
|                           | znečištění ovzduší                             |                                               |                                                      |                 |                                    |                |                                |                |              |                     |                                |                      |                      |                 |                |           |                 |                |    |                  |   |                |      |
| 21                        | Žádost o připojení<br>síti                     | $70 \, \text{dn}$                             | $60$ dn                                              | 50 dn\60 dny    | 02.06.17                           |                |                                |                |              |                     |                                |                      |                      | -Projektový tým |                |           |                 |                |    |                  |   |                |      |
| 22                        | Územní řízení                                  | 90 dny                                        | 60 dny                                               | 60 dn\65 dnv    | 25.08.17                           |                |                                |                |              |                     |                                |                      |                      |                 |                | –Manažer- |                 |                |    |                  |   |                |      |
| 23                        | Povolení provozu<br>zařízení<br>zpracovávající | $30 \, \text{dn}$                             | $21$ dn                                              |                 | 15 dn 21,5 dn y 31.01.17           |                |                                |                |              | Projektový tým[50%] |                                |                      |                      |                 |                |           |                 |                |    |                  |   |                |      |
| 24                        | Registrace u<br>veterinární stanice            | $40 \, \text{dn}$                             | $33$ dn                                              |                 | 28 dn 33,33 dny 31.01.17           |                |                                |                |              |                     | Projektový tým[50%]            |                      |                      |                 |                |           |                 |                |    |                  |   |                |      |
| 25                        | Havarijní plán u<br>vodoprávního               | $40 \, \text{dn}$                             | $30 \, \text{dn}$                                    |                 | 25 dn 30,83 dny 31.01.17           |                |                                |                |              |                     | Projektový tým [150%]          |                      |                      |                 |                |           |                 |                |    |                  |   |                |      |
| 26                        | Integrované povole                             | $60$ dn                                       | $45$ dn                                              | 30 dny 45 dny   | 31.01.17                           |                |                                |                |              |                     | Manažer[50%]                   |                      |                      |                 |                |           |                 |                |    |                  |   |                |      |
| 27                        | Hotový povolovací<br>proces                    | $0 \,$ dny                                    | $0 \, \text{dn}$                                     | 0 dny0 dny      | 24.11.17                           |                |                                |                |              |                     |                                |                      |                      |                 |                | 24.11.    |                 |                |    |                  |   |                |      |
| 28                        | Projektová                                     | 93 dny                                        | 71 dny                                               |                 | 56 dny 72,17 dny 24.11.17          |                |                                |                |              |                     |                                |                      |                      |                 |                |           |                 |                |    |                  |   |                |      |
|                           | dokumentace 2                                  |                                               |                                                      |                 |                                    |                |                                |                |              |                     |                                |                      |                      |                 |                |           |                 |                |    |                  |   |                |      |
| 35                        | Stavební povolení                              | $30$ dny                                      | $30$ dn                                              | 30 dn\ 30 dny   | 07.03.18                           |                |                                |                |              |                     |                                |                      |                      |                 |                |           |                 |                |    |                  |   |                |      |
| 36                        | Fáze stavby                                    | $0 \,$ dny                                    | $0$ dny                                              | $0$ dny $0$ dny | 17.04.18                           |                |                                |                |              |                     |                                |                      |                      |                 |                |           |                 |                |    | $\bullet$ 17.04. |   |                |      |

<span id="page-48-0"></span>**Obrázek č. 24:** Analýza PERT - rozbor

V tabulce č. 3 jsou uvedeny jednotlivé činnosti s dopočítanou směrodatnou odchylkou a rozptylem (dle vzorců 4.6, 4.7, 4.8, 4.9). Činnosti, které leží na kritické cestě, jsou označeny hvězdičkou. Střední doba trvání projektu je 319 dní, celkový rozptyl doby trvání projektu je 144,28 a směrodatná odchylka 12,01.

<span id="page-49-0"></span>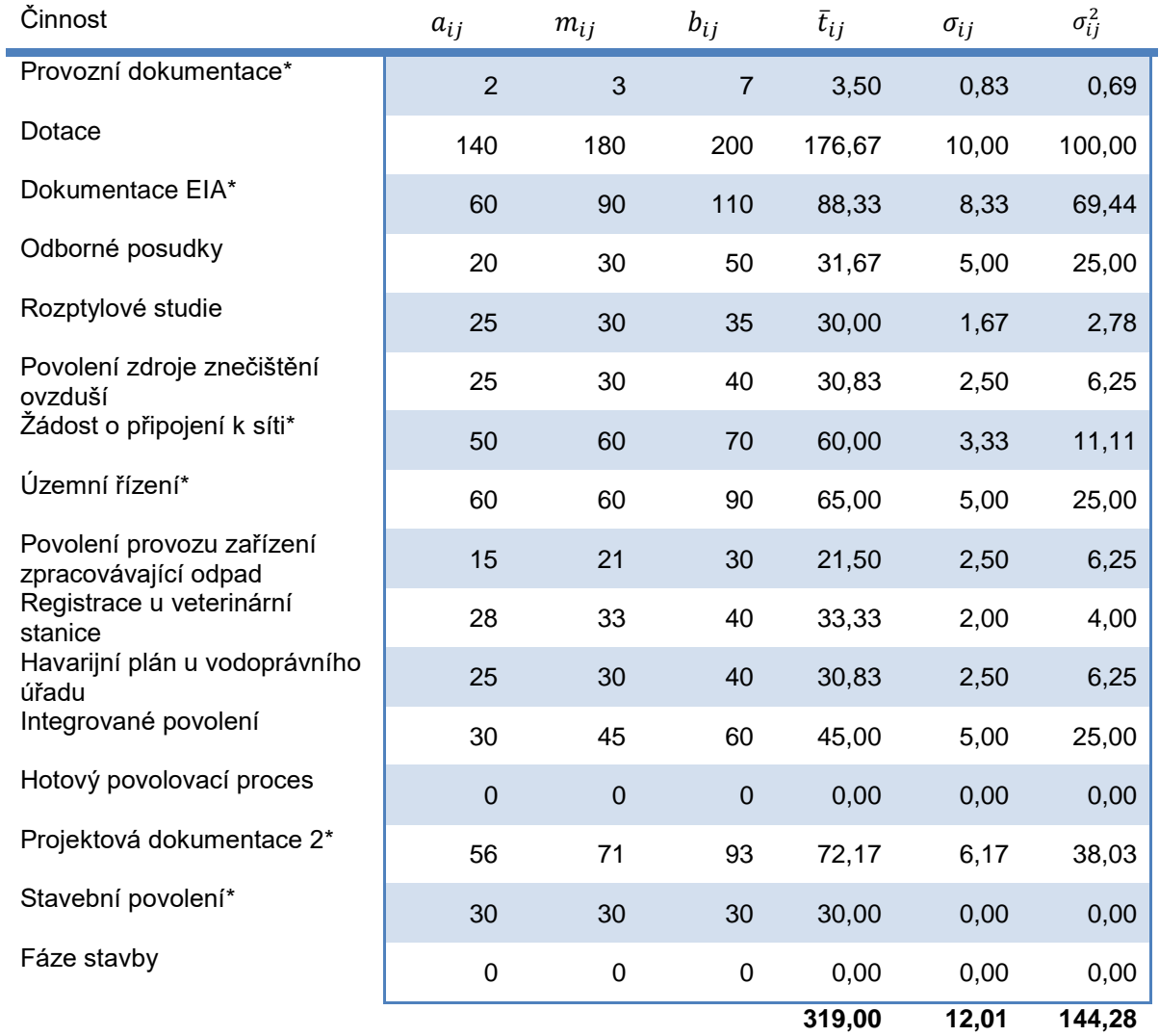

**Tabulka č. 3:** Analýza PERT

Nyní můžeme provést pravděpodobnostní analýzu délky trvání projektu. Uvažujeme různé hodnoty plánované délky projektu a dle vzorce 4.10 lze dopočítat pravděpodobnost s jakou bude tato plánovaná doba dokončení dodržena, tyto hodnoty jsou uvedeny v tabulce č. 4.

| $\bm{T}_{\bm{p}}$<br>[dny] | p<br>[%] |
|----------------------------|----------|
| 300                        | 5,68%    |
| 310                        | 22,68%   |
| 320                        | 53,32%   |
| 330                        | 82,01%   |
| 340                        | 95,98%   |
| 350                        | 99,51%   |

<span id="page-50-1"></span>**Tabulka č. 4:** Analýza PERT – pravděpodobnostní analýza

Z tabulky je patrné, že s rostoucí dobou plánovaného dokončení roste i pravděpodobnost splnění této doby. Na obrázku č. 25 je vyjádřena tato závislost graficky, jedná se o křivku distribuční funkce normálního normovaného rozdělení.

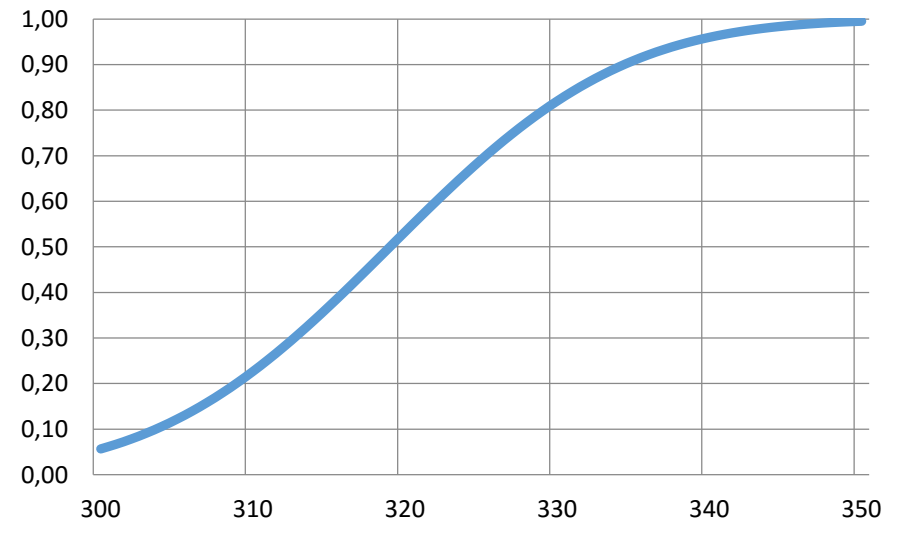

**Obrázek č. 25:** Analýza PERT – pravděpodobnostní analýza

<span id="page-50-0"></span>Pomocí vzorce 4.10 lze také spočítat, v jakém termínu bude projekt realizován s danou pravděpodobností. Pokud nás tedy zajímá, v jakém termínu bude projekt realizován s pravděpodobností 0,95, lze to spočítat následovně:

$$
\frac{(T_P - 319)}{2} = 1,64
$$

$$
T_P = 322,28.
$$

S pravděpodobností 95% bude projekt realizován za 323 dní.

### <span id="page-51-0"></span>**5.4 Zdrojová analýza**

V rámci fáze plánování projektu využíváme šest zdrojů, ty jsou uvedeny na obrázku č. 26, kde jsou vidět i náklady na jednotlivé zdroje. Celkem se v prvních dvou fázích projektu využívá pět lidských zdrojů: manažer projektu, ekonom projektu, projektant, geolog a projektový tým složený z pěti pracovníků. Lidské zdroje jsou ohodnoceny hodinovou sazbou a přesčasová sazba těchto zdrojů je dvakrát vyšší než standardní sazba. Poslední zdrojem jsou tzv. drobná vydání, která nabíhají hned na začátku projektu a slouží pro nákup přímého materiálu pro tuto fázi projektu.

Zdroj *Geolog* je využit pouze v první fázi projektu, tedy ve fázi zahájení v rámci souhrnné činnosti *Studie proveditelnosti*. Ostatní zdroje se podílejí na činnostech ve fázi plánování,

|           | která je předmětem analýzy. |          |                    |                  |                            |                  |                   |
|-----------|-----------------------------|----------|--------------------|------------------|----------------------------|------------------|-------------------|
| <b>ID</b> | Název zdroje                | Typ      | Maximální<br>počet | Standardní sazba | Přesčasová sazba           | Nabíhání nákladů | Základní kalendář |
| 1         | Manažer                     | Pracovní | 100%               | 500,00 Kč/hodin  | 1 000,00 Kč/hodir Průběžně |                  | Standardní        |
| 2         | Ekonom                      | Pracovní | 100%               | 250,00 Kč/hodin  | 500,00 Kč/hodin Průběžně   |                  | Standardní        |
| 3         | Projektový tým              | Pracovní | 400%               | 200,00 Kč/hodin  | 400,00 Kč/hodin Průběžně   |                  | Standardní        |
| 4         | Projektant                  | Pracovní | 100%               | 250,00 Kč/hodin  | 500,00 Kč/hodin Průběžně   |                  | Standardní        |
| 5         | Geolog                      | Pracovní | 100%               | 200,00 Kč/hodin  | 400,00 Kč/hodin Průběžně   |                  | Standardní        |
| 6         | Drobná vydání               | Materiál |                    | 500 000,00 }     |                            | Na začátku       |                   |

**Obrázek č. 26:** Seznam zdrojů

<span id="page-51-1"></span>Pomocí funkce *Používání zdrojů* lze zobrazit používání jednotlivých zdrojů během celého projektu a také na jaké činnosti jsou přiřazeny, což je vidět na obrázku č. 27, kde je podrobněji zobrazeno pracovní zatížení ekonoma projektu. Do skupiny *Nepřiřazen*ý spadají milníky projektu, které slouží pouze k časové orientaci a nepotřebují ke své realizaci žádné zdroje.

Zdroj *Drobná vydání* je materiálový zdroj, proto během projektu nepracuje. Nejvíce odpracuje projektový tým, který je ale složen ze čtyř zaměstnanců. Manažer projektu je přiřazen k vybraným činnostem, avšak musí být k dispozici i mimo tyto činnosti, protože je za celý projekt zodpovědný a jako jediný může činit rozhodnutí důležitá rozhodnutí.

| ID             |   | Název zdroje      | Práce             | Podrobnosti | 25.XII 17      |                |                |                |                |
|----------------|---|-------------------|-------------------|-------------|----------------|----------------|----------------|----------------|----------------|
|                | O |                   |                   |             | P              | Ú              | S              | Č              | P              |
|                |   | Nepřiřazený       | 0 hodir Práce     |             |                |                |                |                |                |
|                |   |                   |                   | Přiděleno % |                |                |                |                |                |
| $\mathbf{1}$   |   | Manažer           | 1024 hodi Práce   |             |                |                |                |                |                |
|                |   |                   |                   | Přiděleno % |                |                |                |                |                |
| $\overline{2}$ |   | Ekonom            | 1816 hodi Práce   |             | 8h             | 8 <sub>h</sub> | 8h             | 8h             | 8h             |
|                |   |                   |                   | Přiděleno % | 100%           | 100%           | 100%           | 100%           | 100%           |
|                |   | Energetický audit | 112 hodir Práce   |             |                |                |                |                |                |
|                |   |                   |                   | Přiděleno % |                |                |                |                |                |
|                |   | Finanční analýza  | 12 hodin Práce    |             |                |                |                |                |                |
|                |   |                   |                   | Přiděleno % |                |                |                |                |                |
|                |   | Analýza zdrojů    | 12 hodin Práce    |             |                |                |                |                |                |
|                |   |                   |                   | Přiděleno % |                |                |                |                |                |
|                |   | Do ta ce          | 1 440 hodir Práce |             |                |                |                |                |                |
|                |   |                   |                   | Přiděleno % |                |                |                |                |                |
|                |   | Financování       | 240 hodir Práce   |             | 8 <sub>h</sub> | 8 <sub>h</sub> | 8 <sub>h</sub> | 8 <sub>h</sub> | 8 <sub>h</sub> |
|                |   |                   |                   | Přiděleno % | 100%           | 100%           | 100%           | 100%           | 100%           |
| 3              |   | Projektový tým    | 3 956 hodi Práce  |             | 16h            | 16h            | 16h            | 16h            | 16h            |
|                |   |                   |                   | Přiděleno % | 50%            | 50%            | 50%            | 50%            | 50%            |
| 4              |   | Projektant        | 448 hodi Práce    |             |                |                |                |                |                |
|                |   |                   |                   | Přiděleno % |                |                |                |                |                |
| 5              |   | Geolog            | 320 hodi Práce    |             |                |                |                |                |                |
|                |   |                   |                   | Přiděleno % |                |                |                |                |                |
| 6              |   | Drobná vydání     |                   | o Práce     |                |                |                |                |                |
|                |   |                   |                   | Přiděleno % |                |                |                |                |                |

**Obrázek č. 27:** Používání zdrojů

<span id="page-52-0"></span>Pokud by byl některý zdroj přetížen, byl by zobrazen červeně a bylo by nutné ho tzv. vyrovnat. Program MS Project umožňuje automatické vyrovnání všech zdrojů, nebo každého zvlášť, či lze využít ruční vyrovnání den po dni. Při vytváření zadaného projektu se objevilo přetížení projektového týmu v souhrnné činnosti *Povolovací proces*, naštěstí mají jednotlivé činnosti dostatečné časové rezervy a mohlo být provedeno vyrovnání zdrojů tak, že nebyl ovlivněn termín konce fáze plánování.

Mezi další možnosti, jak vyrovnat zdroje, patří povolení přesčasů, přesunutí zdrojů a použití jiných dostupných zdrojů, snížení úvazku zdroje, odložení realizace činnosti a další. Pro každou činnost lze nastavit rozvržení práce, k dispozici jsou následující typy:

- rovnoměrný,
- zatížení na konci,
- zatížení na začátku,
- dvě špičky,
- špička na začátku,
- špička na konci,
- špička uprostřed,
- zatížení uprostřed.

V této práci bylo pro jednotlivé činnosti použito rovnoměrné rozvržení práce. Více informací a přehledů o rozvržení práce lze nalézt v [\[5\]](#page-64-9) a [\[8\].](#page-64-10)

Nyní se zaměříme více na zdroj *Projektový tým*. Projektový tým se skládá ze čtyř zaměstnanců a ti jsou přiřazeni k práci na celkem 16 činnostech a nejvíce jsou vytíženi v první polovině fáze plánování, což je patrné z obrázku č. 28, kde je zobrazeno pracovní vytížení projektového týmu. Nejtmavší sloupec představuje dostupnost práce, což je dostupné množství práce zdroje uvedené v hodinách. Tento údaj je vypočítán podle pracovního času ze standardního kalendáře a z jeho kapacity. Prostřední sloupec představuje naplánovanou práci a poslední sloupec zobrazuje zbylou kapacitu zdroje.

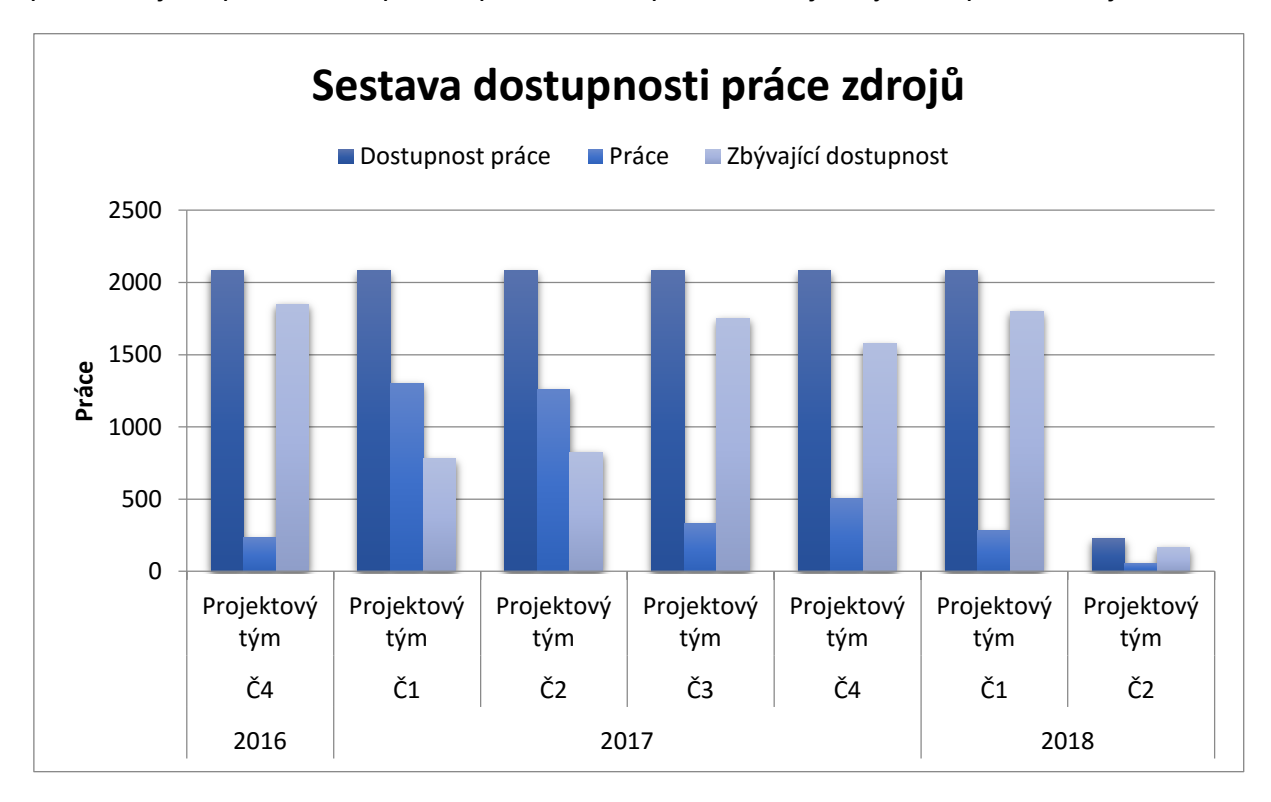

**Obrázek č. 28:** Používání zdroje Projektový tým (čtvrtletně)

<span id="page-53-0"></span>Pro přehlednost je na obrázku č. 28 využito zobrazení po jednotlivých čtvrtletích. V některých částech projektu je zdroj plně vytížen. Je však patrné, že ne všichni zaměstnanci projektového týmu musí setrvat na projektu celou dobu, ale je možné je využít například v rámci jiných projektů. Podrobněji je zobrazeno prvních deset týdnů roku 2017 a pracovní vytížení projektového týmu na obrázku č. 5.10, kde je vidět, že v průběhu 6., 7., a 8. týdne je tento zdroj skoro vyčerpán, zbývající kapacita je 20 hodin týdně.

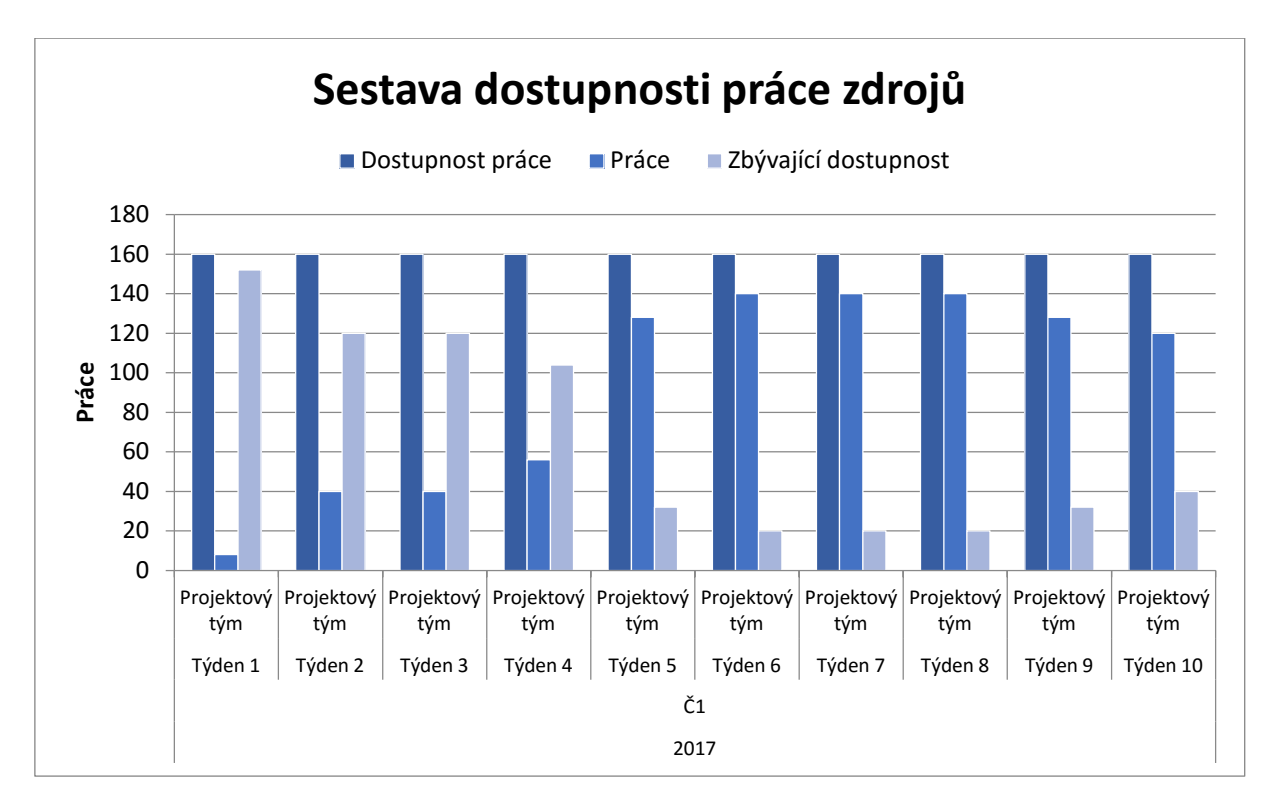

**Obrázek č. 29:** Používání zdroje Projektový tým (týdenní)

<span id="page-54-1"></span>V dalších fázích projektu budou využity i další zdroje, které zde nejsou uvedeny. Jedná se hlavně o materiálové zdroje, jako například potrubí, čerpadla, základy, inženýrské sítě, přepravníky, izolace a vybavení. Také přibudou lidské zdroje – dvě stavební firmy a personál.

## <span id="page-54-0"></span>**5.5 Čerpání nákladů**

Pro analýzu čerpání nákladů uvažujeme náklady prvních dvou fází projektu, tedy náklady na fázi zahájení a na fázi plánování. V těchto fázích jsou náklady odvozeny od používání lidských zdrojů, jejichž ohodnocení je k dispozici na obrázku č. 26 v předchozí kapitole. Dalším nákladem je zdroj *Drobná vydání* v hodnotě 500 000 Kč, který je k dispozici již od začátku projektu, tedy i náklady s ním spojené jsou realizovány hned na začátku projektu. Tento zdroj slouží ke krytí administrativních poplatků, nákupu kancelářských potřeb a podobně.

Na obrázku č. 30 jsou vidět náklady na jednotlivé činnosti. Program MS Project umožňuje přiřadit činnostem náklady podle zdrojů a lze také využít přiřazení přímých nákladů. Přímé náklady mohou být například poplatky spojené s činností, nebo také cena za vytvoření dokumentace. V tomto projektu místo těchto pevných nákladů je využit zdroj *Drobné vydání*, který by měl pokrýt i tyto náklady.

| ID             | Název úkolu                                    | Pevné<br>náklady | Nabíhání pevných<br>nákladů | Celkové<br>náklady    |
|----------------|------------------------------------------------|------------------|-----------------------------|-----------------------|
| 1              | Projektový záměr                               | 0,00 Ki          | Průběžně                    | 52 000,00 k           |
| $\overline{2}$ | Studie proveditelnosti                         | 0,00 Ki          |                             | Průběžně 260 800,00 l |
| 11             | Provozní dokumentace                           | 0,00 Ki          | Průběžně                    | 15 600,00 K           |
| 15             | <b>Dotace</b>                                  | 0,00 Ki          |                             | Průběžně 360 000,00 l |
| 16             | Povolovací proces                              | 0,00 Ki          |                             | Průběžně 802 800,00 l |
| 17             | Dokumentace EIA                                | 0,00 Ki          |                             | Průběžně 216 000,00 l |
| 18             | Odborné posudky                                | 0,00 Ki          | Průběžně                    | 100,000 24            |
| 19             | Rozptylové studie                              | 0,00 Ki          | Průběžně                    | 100,000 24            |
| 20             | Povolení zdroje<br>znečištění ovzduší          | 0,00K            | Průběžně                    | 48 000,00 k           |
| 21             | Žádost o připojení<br>síti                     | 0,00 Ki          | Průběžně                    | 96 000,00 k           |
| 22             | Územní řízení                                  | 0,00 Ki          |                             | Průběžně 240 000,00 l |
| 23             | Povolení provozu<br>zařízení<br>zpracovávající | 0,00 Ki          | Průběžně                    | 16 800,00 k           |
| 24             | Registrace u<br>veterinární stanice            | 0,00 Ki          | Průběžně                    | 48 000,00 k           |
| 25             | Havarijní plán u<br>vodoprávního               | 0,00 Ki          | Průběžně                    | 72 000,00 k           |
| 26             | Integrované povole                             | 0,00 Ki          | Průběžně                    | 18 000,00 k           |
| 27             | Hotový povolovací<br>proces                    | 0,00 K           | Průběžně                    | 0,00 Ki               |
| 28             | Projektová                                     | 0,00 Ki          | Průběžně                    | 274 000,0             |
|                | dokumentace 2                                  |                  |                             | Кč                    |
| 35             | Stavební povolení                              | 0,00 Ki          |                             | Průběžně 168 000,00 l |
| 36             | Fáze stavby                                    | 0,00 Ki          | Průběžně                    | 0,00K                 |

**Obrázek č. 30:** Náklady na činnosti

<span id="page-55-0"></span>Pokud by byly v projektu využity pevné náklady u činností, lze stejně jako u zdrojů použít více druhů nabíhání nákladů. U zdrojů je druh nabíhání nákladů stanoven při vytváření zdroje a je vidět v tabulce *Seznam zdrojů*. Pro pevné náklady se pak tento průběh stanovuje v tabulce nákladů. Druhy nabíhání nákladů jsou následující:

- průběžně,
- na začátku,
- na konci.

U nákladů na lidské zdroje byly použity náklady s průběžným nabíháním nákladů, pro zdroj *Drobná vydání* byl použit typ na začátku.

Na obrázku č. 31 jsou zobrazeny plánované náklady pro první dvě fáze projektu. Časová jednotka byla zvolena ve čtvrtletích, lze však zobrazit plánované náklady i na dny, měsíce a případně i na roky. Dále je zde vidět rostoucí křivka souhrnných nákladů. Poslední sloupec, tedy 2. čtvrtletí roku 2018, je výrazně menší, což je způsobeno velmi krátkým časovým úsekem – druhé čtvrtletí začíná 1. 4. 2018 a milník označující fázi stavby je naplánován na 10. 4. 2018. Jedná se tedy o náklady plánované pouze na 10 dní.

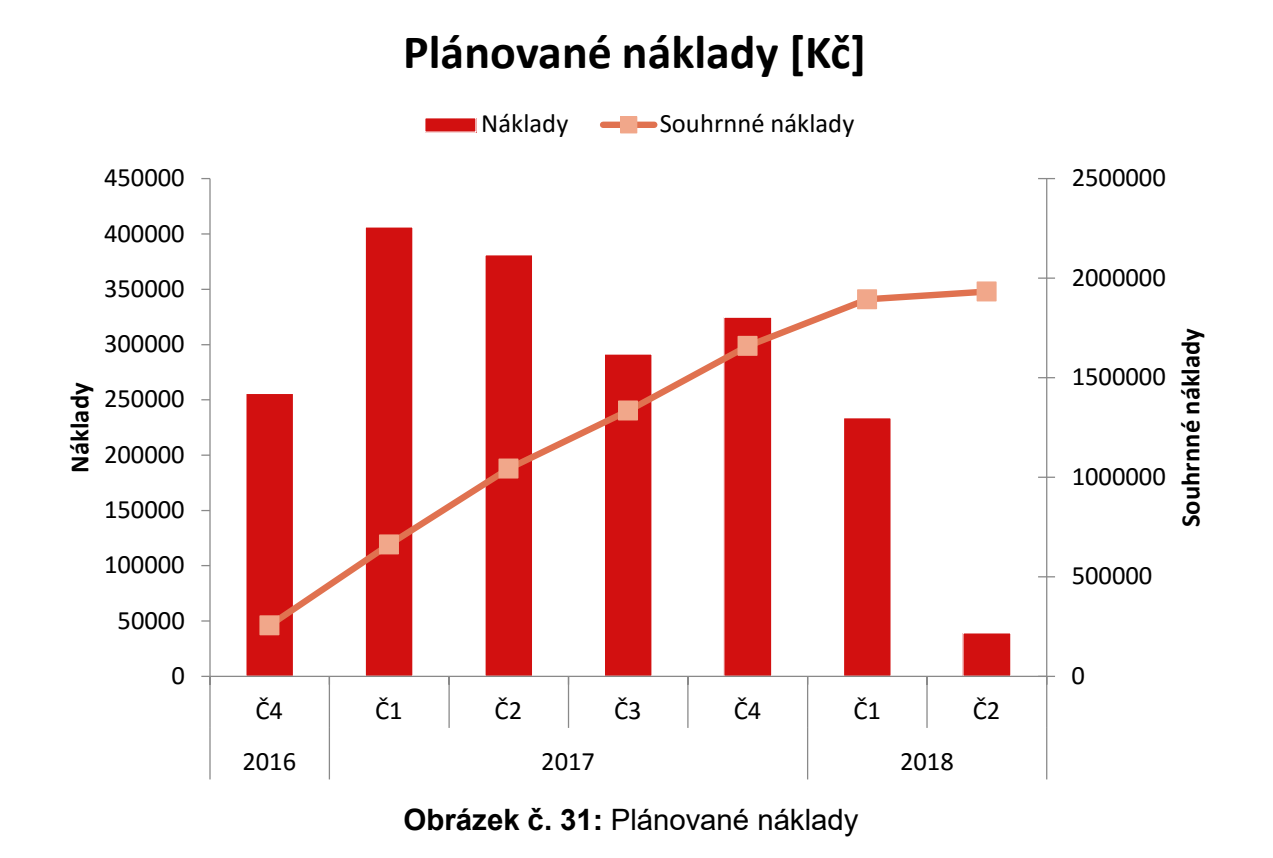

<span id="page-56-0"></span>Z obrázků č. 30 a 31 je patrné, že mezi nejnákladnější činnosti patří činnosti v prvním pololetí roku 2017. Náklady v těchto dvou prvních fázích se mohou zdát vysoké, ale oproti předpokládaným nákladům na stavbu a dokončení tvoří pouze malou část celkových předpokládaných nákladů.

## <span id="page-57-0"></span>**6 Návrhy a doporučení pro management vybraného projektu v investiční výstavbě**

Cílem této diplomové práce je analyzovat vybranou část projektu a výsledky těchto analýz interpretovat včetně zpracování návrhů a doporučení pro management projektu. Vybrané analýzy byly provedeny v páté kapitole 5, kde byly zároveň popsány jejich výsledky. Tato kapitola se zabývá souhrnem získaných výsledků a také předkládá návrhy a doporučení k vybranému projektu.

### <span id="page-57-1"></span>**6.1 Časová analýza**

V předchozí kapitole byla provedena časová analýza pomocí metody CPM s deterministickým určením času a také pomocí metody PERT se stochasticky ohodnocenými dobami trvání činností. Pro časovou analýzu u projektu, jehož produktem je stavba bioplynové stanice, lze jednoznačně doporučit použití metody PERT s odhady dob trvání projektu. Zvláště by bylo dobré provést analýzu PERT i pro další části projektu, konkrétně pro stavební část, kde předem nelze přesně určit dobu trvání jednotlivých činností.

Z časových analýz vybrané části projektu lze určit kritické činnosti. Jedná se tyto činnosti: *Provozní dokumentace, Dokumentace EIA, Žádost o připojení k síti, Územní řízení*, *Stavební povolení* a souhrnná činnost *Projektová dokumentace 2.* Při řízení této části projektu je nutné sledovat dobu trvání těchto činností, aby nedošlo ke zpoždění. V případě zpoždění lze k některým činnostem přiřadit dodatečné zdroje, nebo povolit přesčasy tak, aby se činnost dokončila co nejdříve. V takovém případě ovšem dojde ke zvýšení nákladů projektu.

Z výsledků časové analýzy CPM vyplývá, že většina nekritických činností má poměrně velké celkové časové rezervy (viz tabulka č. 2), konkrétně se jedná o tyto činnosti: *Odborné posudky, Rozptylové studie, Povolení zdroje znečištění ovzduší, Povolení provozu zařízení zpracovávají odpad, Registrace u veterinární stanice, Havarijní plán u vodoprávního úřadu a Integrované povolení*. Při samotné realizaci těchto činností je tedy možné posunout jejich začátek, či prodloužit dobu jejich trvání tak, aby nebyl ohrožen plánovaný konec této části projektu. To je patrné i ze síťového grafu, kde jsou tyto činnosti zobrazeny pod sebou v jednom sloupci. Jediným faktorem, který by mohl zkomplikovat posouvání dob začátků těchto činností, případně prodlužování doby jejich trvání, jsou omezené zdroje. Kapacita jednotlivých zdrojů musí být vždy respektována; u těchto nekritických činností se jedná především o zdroj *Projektový tým.* Činnost *Dotace* má oproti uvedeným činnostem poměrně

malou celkovou časovou rezervu, pouze 30 dní, což vzhledem k době jejího trvání (180 dní) je spíše menší celková časová rezerva.

Při časové analýze PERT byly použity standardní váhy a jejich rozdělení, tedy největší váha byla přiřazena modálnímu odhadu doby trvání činností (1, 4, 1). Zde je pak prostor k posouzení managementem projektu, zda se nepřikloní spíše k optimistické, nebo naopak pesimistické variantě. Analýza PERT byla provedena i pro zcela optimistickou variantu a pro zcela pesimistickou variantu. Rozdíl v době trvání optimistické a pesimistické varianty vybrané části projektu je více než 6 měsíců.

Pomocí časové analýzy PERT byla dopočítána doba trvání projektu pro zvolenou pravděpodobnost. Nejčastěji se uvádějí hodnoty pro pravděpodobnost 95% a 99%. S pravděpodobností 95% bude vybraná část projektu realizována za 323 dní a s pravděpodobností 99% bude vybraná část projektu realizována za 324 dnů. Střední doba trvání vybrané části projektu je 319 dní. Porovnání celkových dob trvání a pravděpodobností jejich splnění je patrné z tabulky č. 4 a obrázku č. 25.

Při řízení tohoto projektu lze dále doporučit využití připraveného projektu v programu MS Project, ten je možné využít jako tzv. směrný plán. Program dále umožňuje sledování stavu projektu pomocí zobrazení *Sledovací Ganttův diagram* a u jednotlivých činností umožňuje zadat skutečné doby trvání a skutečná data zahájení. Pokud se některé hodnoty změní, stačí tyto skutečnosti v projektu aktualizovat a pokud by mělo dojít k nějakému dopadu (ať už posunutí zahájení dalších činností, zkrácení, nebo prodloužení celkové doby trvání), program sám tyto změny dopočítá a aktualizuje Ganttův diagram. Záleží pak na volbě managementu projektu, jak často se tyto skutečnosti budou oznamovat a tedy jak často se bude projekt aktualizovat. Lze předpokládat, že ve fázi stavby budou tato hlášení častější, třeba i na denní bázi.

#### <span id="page-58-0"></span>**6.2 Zdrojová a nákladová analýza**

Při zdrojové analýze vybrané části projektu byl pro všechny zdroje použit stejný typ rozvržení práce, a to typ rovnoměrný. Rovnoměrné rozložení práce znamená, že se na činnosti pracuje každý časový úsek stejně. V případě tohoto projektu je na zvážení, zda u některých činností nevyužít jiný typ rozvržení práce, například u některých činností, které reprezentují povolovací procesy, lze očekávat větší pracovní zatížení na začátku činnosti při přípravě podkladů a naopak menší pracovní vytížení v druhé polovině činnosti, kdy se potřebné dokumenty dodají na příslušný úřad, a čeká se na vyřízení daného povolení. V těchto případech by mohl být využít typ zatížení na začátku, nebo špička na začátku a musí být zároveň zadána pevná doba trvání činnosti. V případě, že by byly zadány pevné jednotky práce, změna pracovního tempa by způsobila skluz projektu.

Nejvíce využívaným zdrojem ve vybrané části projektu je zdroj *Projektový tým*. Jedná se o skupiny čtyř zaměstnanců, kteří jsou přiřazeni k různým činnostem. Bylo analyzováno jejich pracovní vytížení, které je zobrazeno na obrázcích č. 28 a č. 29. Protože ale tento zdroj není kromě činnosti *Projektový záměr* nikdy zcela plně využit, lze navrhnout jeho snížení z čtyř na tři zaměstnance, a to pouze za předpokladu, že lze činnost *Projektový záměr* zvládnout s omezeným množstvím zaměstnanců za stejnou dobu. Pokud by toto nebylo možné, lze prodloužit dobu trvání činnosti, což by však vedlo k posunu celého projektu. Druhou variantou je tzv. sdílení zdrojů, kdy by se jeden člen projektové kanceláře podílel pouze na tvorbě projektového záměru a pak by byl přeřazen na jiný projekt.

Na obrázku č. 22 je zobrazen aktualizovaný Ganttův diagram při snížení počtu zaměstnanců projektového týmu na tři. Z Ganttova diagramu je patrné, že nebyl ovlivněn konec této části projektu, ale byl posunut začátek činnosti *Povolení provozu zařízení zpracovávající odpad*, a to z důvodu nedostupnosti zdroje *Projektový tým.* Jedná se ale o již zmíněnou nekritickou činnost, která měla původně poměrně velkou celkovou časovou rezervu. Dále byla přerušena realizace činnosti *Registrace u veterinární stanice*, která je nyní realizována ve dvou fázích. Pokud by se toto rozdělení činnosti nezamlouvalo vedení projektu, lze u této činnosti změnit typ úkolu na pevnou dobu trvání a činnost pak bude realizována vcelku a nedojde ani ke změně celkové doby trvání projektu, pouze bude posunuta realizace jiných činností.

Protože bylo použito průběžné načítání nákladů pro tento zdroj, tedy průběžně se načítaly pouze odpracované hodiny, není zde patrna velká finanční úspora. Touto změnou byl ušetřen jeden zaměstnanec, který se může věnovat práci na jiných projektech.

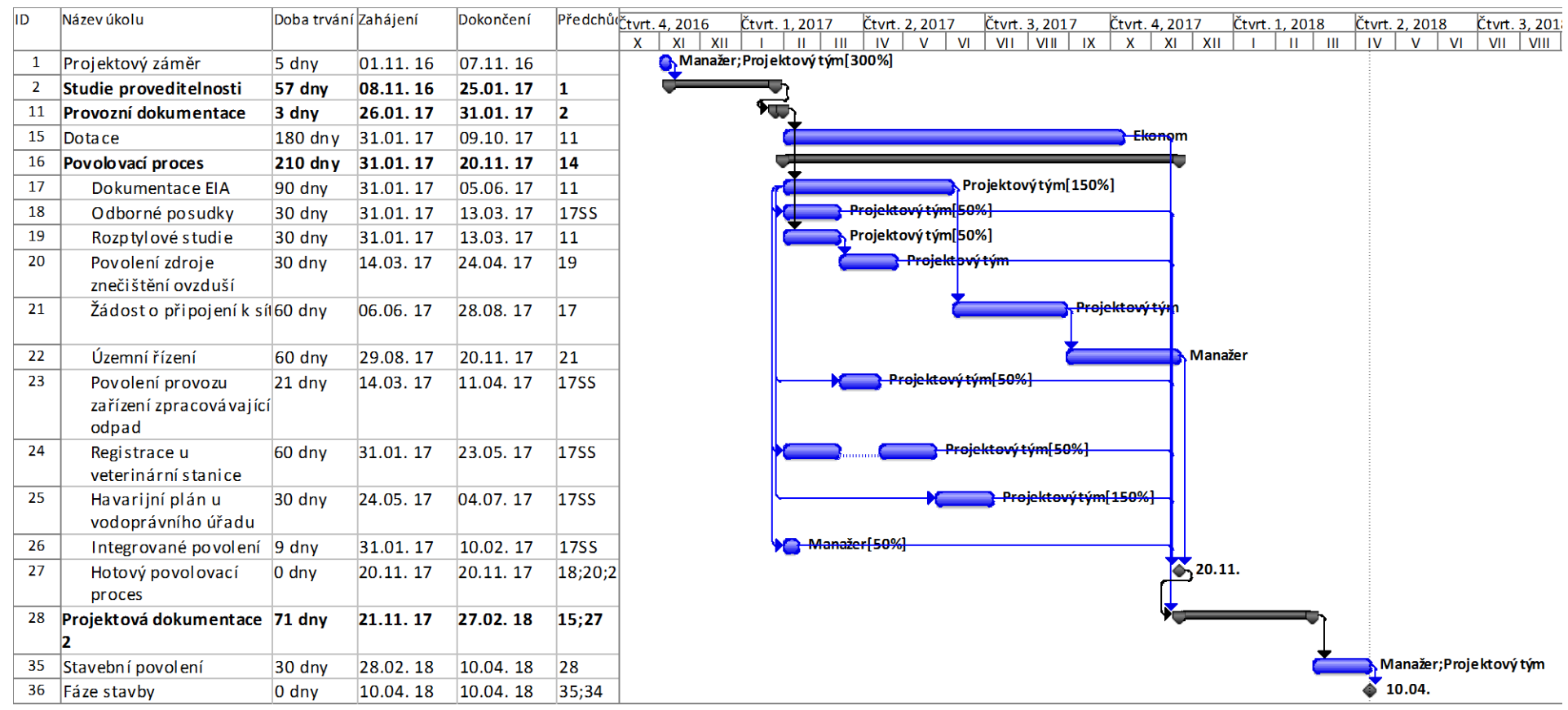

<span id="page-60-0"></span>**Obrázek č. 32:** Ganttův diagram pro snížený počet zdrojů

Pro lepší přehlednost a následné sledování a případné finanční analýzy lze doporučit rozdělení zdroje *Drobná vydání* a přiřadit finanční ohodnocení činnostem (pevné náklady), které ho potřebují, například přiřazení finančního ohodnocení povolovacím procesům v hodnotě kolků a poplatků. Do hodnoty zdroje pro drobná vydání pak započítat pouze například nákupy kancelářských potřeb a podobně. Tím bychom získali lepší přehled o tom, jak byla která činnost finančně náročná. Druhou možností je ponechat tento zdroj, ale přiřadit ho k vybraným činnostem a nabíhání nákladů zvolit jako průběžné. U jednotlivých činností by se musela nastavit správná výše finančního ohodnocení, a to pomocí volby jednotek.

U časové analýzy bylo doporučeno využít vytvořený projekt v programu MS Project, protože umožňuje sledování aktuálního stavu projektu pomocí směrného plánu a aktualizovaných hodnot. To lze využít i v případě zdrojové a nákladové analýzy, kde můžeme zpětně porovnat plánované vytížení zdrojů a plánované náklady se skutečným vytížením a skutečnými náklady.

## <span id="page-62-0"></span>**7 Závěr**

Tato diplomová práce byla zaměřena na představení projektového managementu jako vhodného nástroje pro řízení projektů a jeho aplikaci na zadaný projekt. Ve spolupráci se zadavatelem projektu byl vybrán projekt stavby bioplynové elektrárny.

V první teoretické části se čtenář mohl seznámit s problematikou projektového managementu, jeho historií, základními definicemi a jednotlivými fázemi a procesy. Podrobněji byla popsána fáze plánování projektu, která má zásadní vliv na celý projekt.

Dále byla popsána síťová analýza jako nástroj vhodný pro provedení časové, nákladové a zdrojové analýzy. Konkrétně se pak čtenář mohl dozvědět více o metodě CPM, PERT, CPM/COST a analýze zdrojů. Dále byl popsán software MS Project a byla přiblížena problematika řízení rizika.

Dle dohody se zadavatelem projektu byla v praktické části zpracována pouze část projektu, konkrétně pak fáze plánování projektu, do některých analýz se promítla i předprojektová fáze. Nejprve byl sestaven harmonogram projektu v programu MS Project, kde byly zachovány požadované délky činností a návaznosti a posléze byly přiřazeny zdroje, které byly většinou pracovní, ale je zde i jeden materiálový zdroj. Harmonogram je k dispozici ve formě Ganttova diagramu a ve formě síťového grafu.

Na takto připraveném projektu byly postupně provedeny následující analýzy: časová analýza pomocí metody CPM (Critical Path Method), časová analýza PERT (Program Evaluation and Review Technique), zdrojová analýza a nakonec nákladová analýza.

Při časové analýze pomocí metody CPM byla nalezena kritická cesta a jednotlivé činnosti byly kategorizovány na kritické a nekritické činnosti. Pro všechny nekritické činnosti byly vypočteny tyto časové rezervy – celková, volná, závislá a nezávislá. Kromě jedné činnosti (*Dotace)* měla většina nekritických činností poměrně velkou celkovou časovou rezervu, byl zde tedy nalezen prostor pro manipulaci s těmito činnostmi tak, aby nebyl ovlivněn plánovaný konec této části projektu. Z analýzy CPM vyplývá, že fázi plánování projektu je možné uskutečnit během 314 dní a plánovaný konec této fáze je 10. 4. 2018.

Protože však metoda CPM využívá deterministické určení dob trvání činností, byla po domluvě se zadavatel projektu použita i metoda PERT, která umožňuje časovou analýzu pro stochasticky ohodnocené doby trvání činností. Doby trvání činností jsou považovány za náhodné veličiny s ß-rozdělením. Pro tuto analýzu bylo potřeba získat odhady dob trvání činností: pesimistický odhad, modální odhad a optimistický odhad. Tyto odhady byly získány od zadavatele projektu. Při výpočtu pomocí metody PERT bylo použito standardní rozdělení vah, tedy modálnímu odhadu byla přiřazena největší váha. Zde je prostor pro případné úpravy podle míry pesimismu/optimismu managementu projektu. Výsledek metody PERT se tolik nelišil od výsledku metody CPM. Doba trvání této části projektu byla stanovena na 319 dní a tím pádem došlo k posunutí předpokládaného konce této části projektu. Výraznější rozdíly byly u čistě pesimistické a čistě optimistické varianty. Zde se doba trvání lišila o přibližně 6 měsíců; z toho je patrné, že opravdu záleží na volbě vah, potažmo na míře optimismu/pesimismu managementu projektu. Dále byly rozebrány pravděpodobnosti dokončení projektů při předem stanovené délce vybrané fáze projektu.

Zároveň byla zpracována analýza zdrojů projektu, která se především zaměřila na zdroj *Projektový tým*. Bylo provedeno vyrovnání zdrojů v programu MS Project, protože podle původního rozložení docházelo ke konfliktu s pracovním zdrojem *Projektový tým.* Poslední provedenou analýzou byla nákladová analýza, která potvrdila předpokládaný tvar růstu nákladů během prvních dvou fází projektu.

Z provedených analýz byly vytvořeny návrhy a doporučení pro management. Pomocí metody PERT byly dopočítány doby trvání vybrané části projektu s 95% a 99% pravděpodobností realizace. S 95% pravděpodobností bude tato fáze projektu realizována za 323 dní a v případě 99% pravděpodobnosti za 324 dní.

Na základě analýzy zdrojů bylo navrženo snížení počtu zaměstnanců *Projektového týmu* ze 4 na 3 zaměstnance. Jediným problematickým bodem tohoto snížení zaměstnanců je činnost v první fázi projektu, kam byl přiřazen celý projektový tým. Pokud by u této činnosti nevadilo snížení o jednoho zaměstnance, není pak dále žádný konflikt. U dvou nekritických činností byla posunuta doba zahájení činnosti tak, aby nebyl narušen plánovaný konec této fáze a nedošlo k přetížení daného zdroje. Další návrh se týkal zdroje *Drobná vydání*, kde byl navržen jiný způsob práce s tímto zdrojem tak, aby ho bylo možné přiřadit přímo k jednotlivým činnostem.

Managementu projektu bylo doporučeno využít pro další práci s projektem program MS Project a v něm vytvořený projekt. Tento program totiž umožňuje následné sledování stavu projektu pomocí využití tzv. směrného plánu a usnadňuje i následné analýzy a vyhodnocení projektu.

62

## <span id="page-64-0"></span>**8 Použité zdroje**

### <span id="page-64-1"></span>**8.1 Literatura**

- <span id="page-64-5"></span>[1] BÍNOVÁ, H. *Projektový management v dopravě* [přednáška]. Praha, 2015.
- <span id="page-64-6"></span>[2] DORAN, G. T. *There's a S.M.A.R.T. way to write management's goals and objectives*. Management Review (AMA FORUM) 70 (11): 35–36, 1981.
- <span id="page-64-3"></span>[3] FIALA, P. *Řízení projektů.* Praha: OECONOMICA, 2008.
- <span id="page-64-12"></span>[4] FOTR, J.; Souček, I. *Podnikatelský záměr a investiční rozhodování*. Praha: Grada Publishing, 2005.
- <span id="page-64-9"></span>[5] HYNDRÁK, K. *Microsoft Office Project – Hotová řešení*. Brno: Computer Press, 2007.
- [6] KERZNER, H. *Project Management, A System Approach to Planning, Scheduling and Controlling,* Tenth Edition. New York: Wiley, 2009.
- <span id="page-64-8"></span>[7] PROJECT MANAGEMENT INSTITUTE*. A guide to the project management body of knowledge (PMBOK Guide)*, Fifth Edition. Newtown Square, Pa.: Project management institute, 2013.
- <span id="page-64-10"></span>[8] SCHWALBE, K. *Řízení projektů v IT: kompletní průvodce.* Brno: Computer Press, 2011.
- <span id="page-64-4"></span>[9] SVOZILOVÁ, A. *Projektový management*. Praha: Grada Publishing, 2011.
- <span id="page-64-7"></span>[10] WILSON, J. M. *Gantt charts: A centenary appreciation*. European Journal of Operational Research Volume 149, Issue 2., s. 430 – 437, 2003.

### <span id="page-64-2"></span>**8.2 Internetové zdroje**

<span id="page-64-11"></span>[11] *MS Project* [online]. 2016 [cit. 2016-04-10]. Dostupné z WWW: <HTTPS://PRODUCTS.OFFICE.COM/CS-CZ/PROJECT/PROJECT-AND-[PORTFOLIO](https://products.office.com/cs-cz/project/project-and-portfolio-management-software)-[MANAGEMENT](https://products.office.com/cs-cz/project/project-and-portfolio-management-software)-SOFTWARE>.

## <span id="page-65-0"></span>**9 Seznam obrázků**

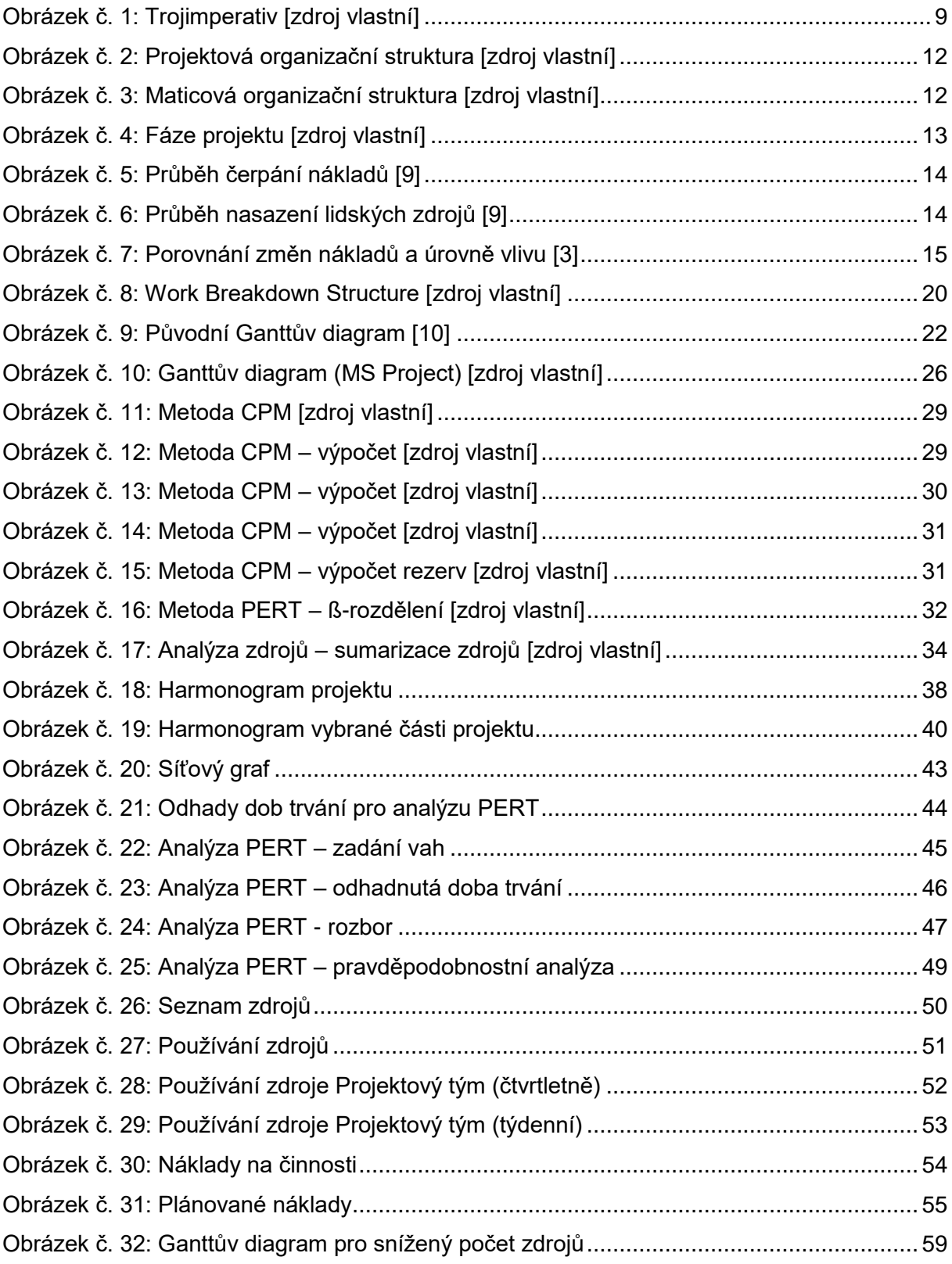

## <span id="page-66-0"></span>10 Seznam tabulek

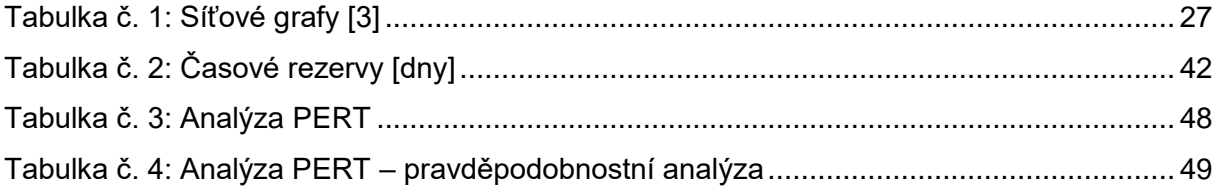

## <span id="page-67-0"></span>**11 Seznam příloh**

Přílohou této diplomové práce je CD, které obsahuje soubory s naplánovaným projektem a po analýze CPM, PERT a analýze zdrojů.

Přiložené CD obsahuje tyto soubory:

- bioplyn\_CPM.mpp
- bioplyn\_PERT.mpp
- bioplyn\_zdroje.mpp